ФЕДЕРАЛЬНОЕ АГЕНТСТВО ЖЕЛЕЗНОДОРОЖНОГО ТРАНСПОРТА

Федеральное государственное бюджетное образовательное учреждение высшего образования «Иркутский государственный университет путей сообщения» (ФГБОУ ВО ИрГУПС)

> УТВЕРЖДЕНА приказом ректора от «31» мая 2024 г. № 425-1

## **Б1.О.23 Информационные системы в экономике**

рабочая программа дисциплины

Специальность/направление подготовки – 38.05.01 Экономическая безопасность Специализация/профиль – Экономико-правовое обеспечение экономической безопасности Квалификация выпускника – Экономист Форма и срок обучения – очная форма 5 лет; заочная форма 6 лет Кафедра-разработчик программы – Финансовый и стратегический менеджмент

Общая трудоемкость в з.е. – 3 Часов по учебному плану (УП) – 108 Формы промежуточной аттестации очная форма обучения: зачет 3 семестр заочная форма обучения: зачет 2 курс

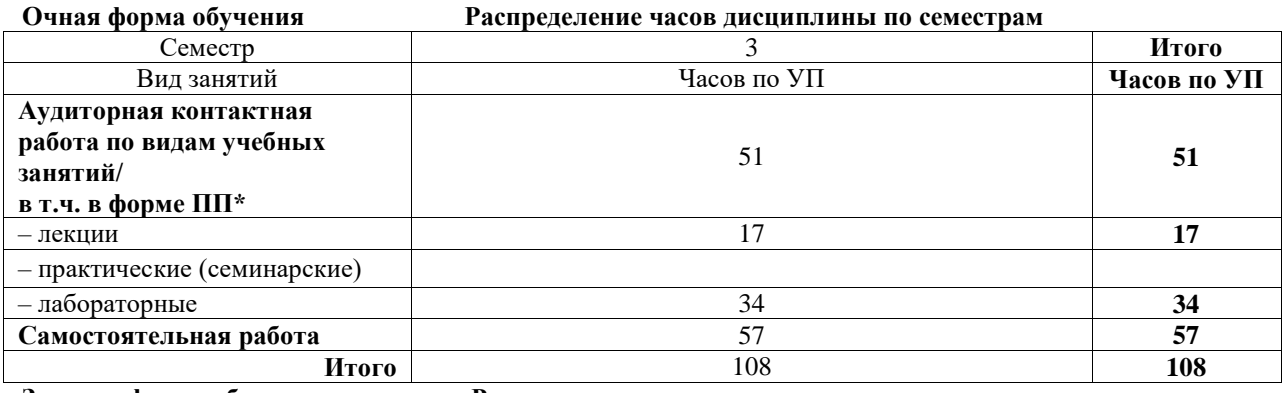

**Заочная форма обучения Распределение часов дисциплины по семестрам**

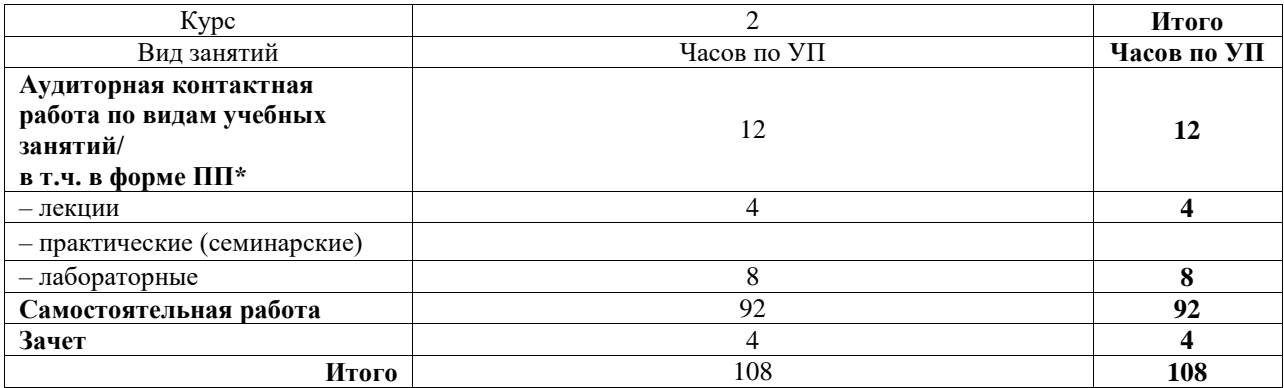

## ИРКУТСК

Электронный документ выгружен из ЕИС ФГБОУ ВО ИрГУПС и соответствует оригиналу Подписант ФГБОУ ВО ИрГУПС Трофимов Ю.А. 00920FD815CE68F8C4CA795540563D259C с 07.02.2024 05:46 по 02.05.2025 05:46 GMT+03:00 Подпись соответствует файлу документа

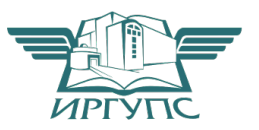

Рабочая программа дисциплины разработана в соответствии с федеральным государственным образовательным стандартом высшего образования – специалитет по специальности 38.05.01 Экономическая безопасность, утвержденным Приказом Минобрнауки России от 14.04.2021 г. № 293.

Программу составил(и): старший преподаватель, Е.А. Михайлова

Рабочая программа рассмотрена и одобрена для использования в учебном процессе на заседании кафедры «Финансовый и стратегический менеджмент», протокол от «21» мая 2024 г. № 8

Зав. кафедрой, к. э. н., доцент С.А. Халетская

#### **1 ЦЕЛЬ И ЗАДАЧИ ДИСЦИПЛИНЫ 1.1 Цель дисциплины**

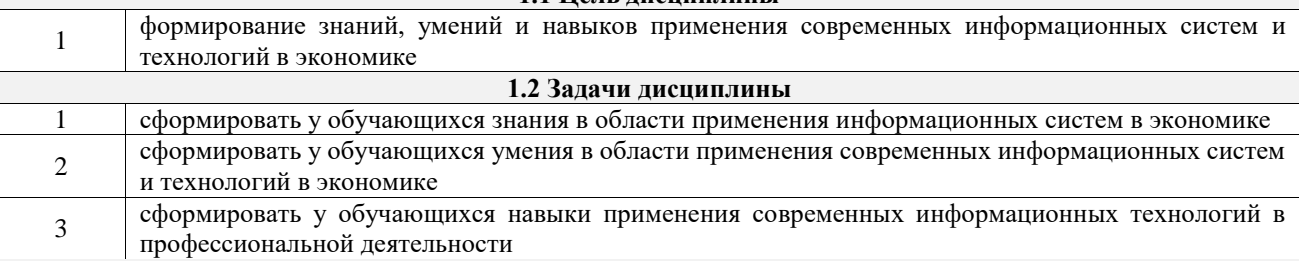

#### **1.3 Цель воспитания и задачи воспитательной работы в рамках дисциплины**

Профессионально-трудовое воспитание обучающихся

Цель профессионально-трудового воспитания – формирование у обучающихся осознанной профессиональной ориентации, понимания общественного смысла труда и значимости его для себя лично, ответственного, сознательного и творческого отношения к будущей деятельности, профессиональной этики, способности предвидеть изменения, которые могут возникнуть в профессиональной деятельности, и умению работать в изменённых, вновь созданных условиях труда.

Цель достигается по мере решения в единстве следующих задач:

– формирование сознательного отношения к выбранной профессии;

– воспитание чести, гордости, любви к профессии, сознательного отношения к профессиональному долгу, понимаемому как личная ответственность и обязанность;

– формирование психологии профессионала;

– формирование профессиональной культуры, этики профессионального общения;

– формирование социальной компетентности и другие задачи, связанные с имиджем профессии и авторитетом транспортной отрасли

## **2 МЕСТО ДИСЦИПЛИНЫ В СТРУКТУРЕ ОПОП**

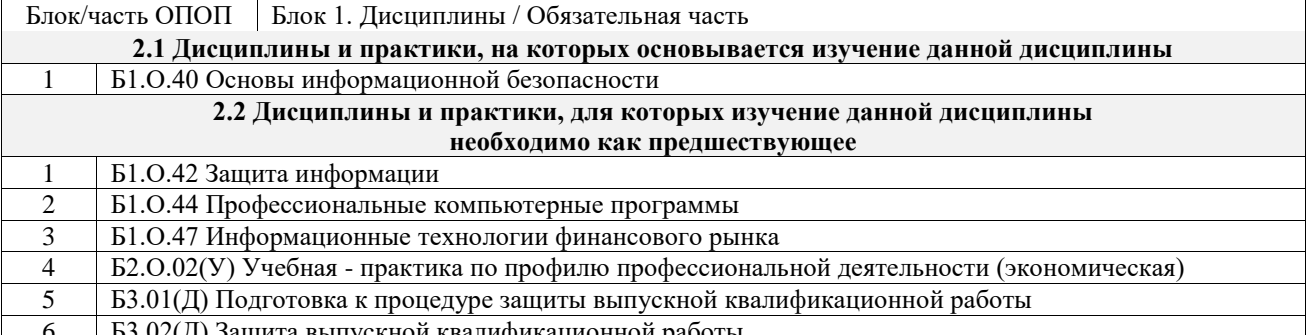

Защита выпускнои квалификационнои работн

### **3 ПЛАНИРУЕМЫЕ РЕЗУЛЬТАТЫОБУЧЕНИЯ ПО ДИСЦИПЛИНЕ, СООТНЕСЕННЫЕ С ТРЕБОВАНИЯМИ К РЕЗУЛЬТАТАМ ОСВОЕНИЯ ОБРАЗОВАТЕЛЬНОЙ ПРОГРАММЫ**

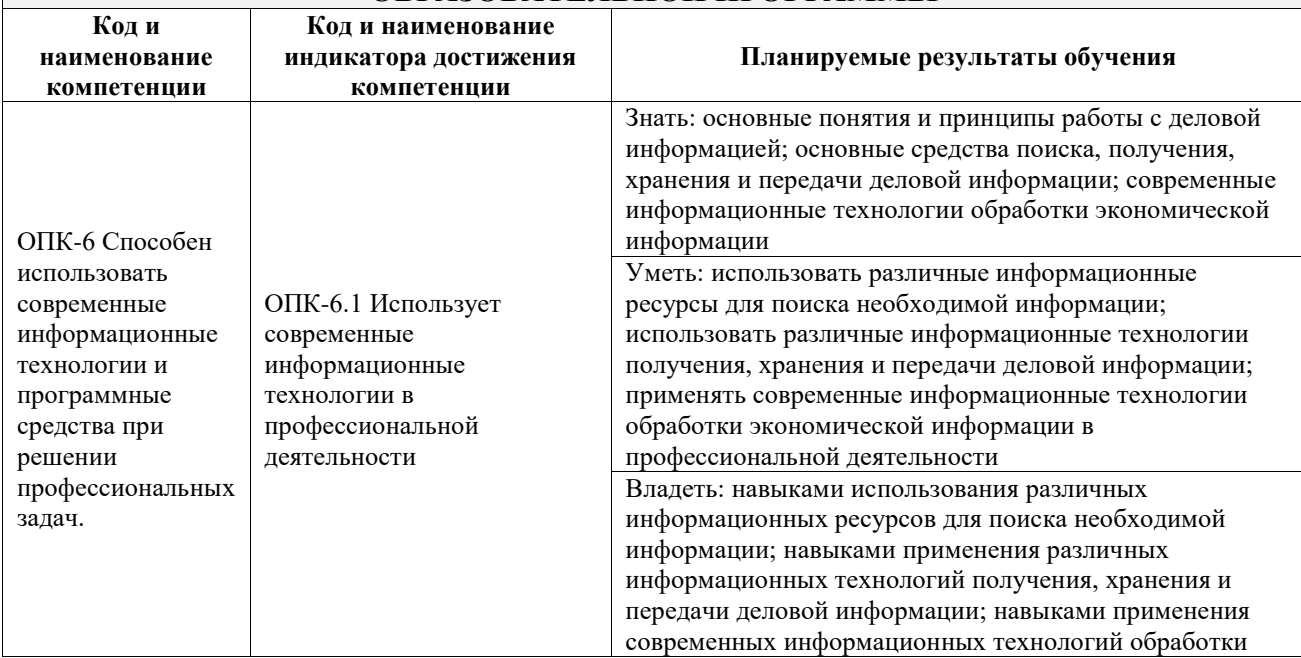

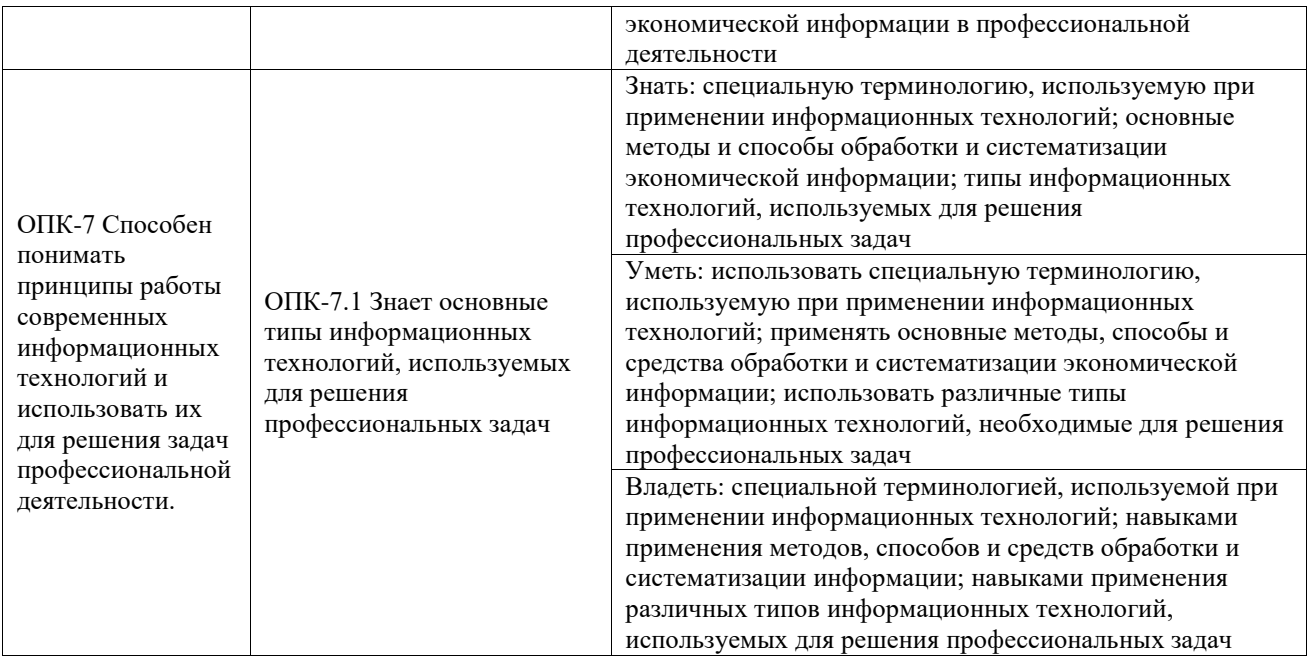

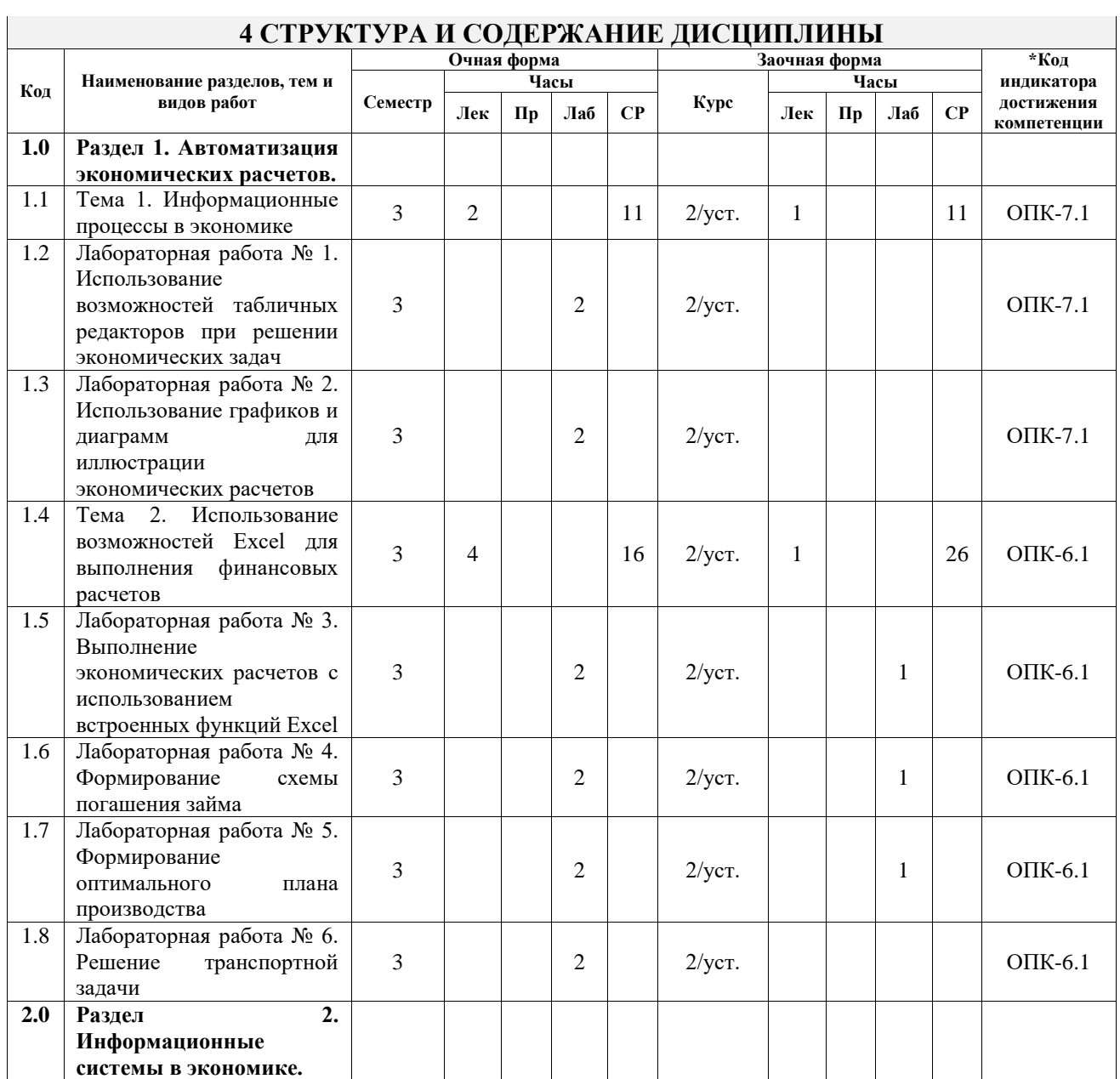

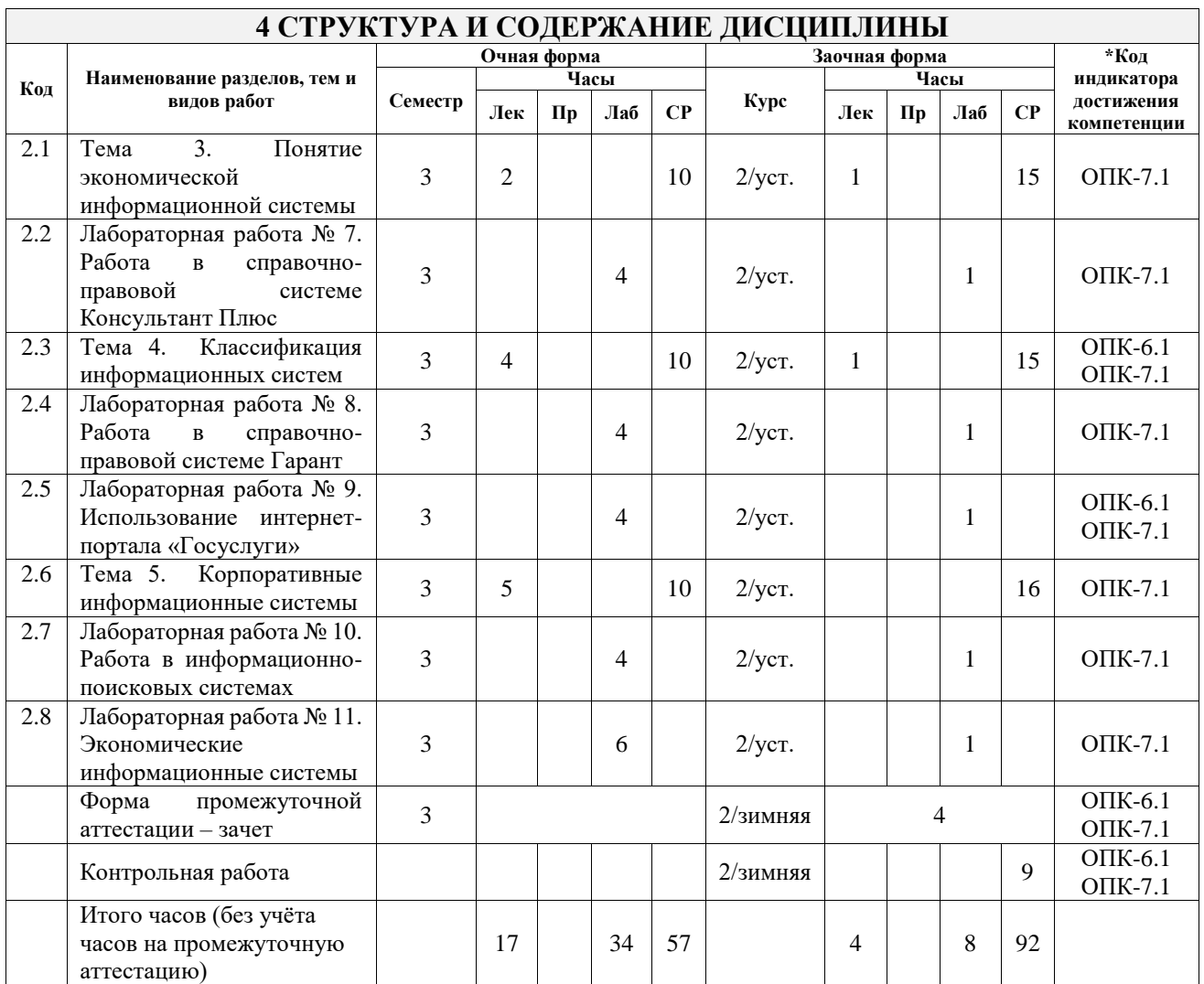

## **5 ФОНД ОЦЕНОЧНЫХ СРЕДСТВ ДЛЯ ПРОВЕДЕНИЯ ТЕКУЩЕГО КОНТРОЛЯ УСПЕВАЕМОСТИ И ПРОМЕЖУТОЧНОЙ АТТЕСТАЦИИ ОБУЧАЮЩИХСЯ ПО ДИСЦИПЛИНЕ**

Фонд оценочных средств для проведения текущего контроля успеваемости и промежуточной аттестации по дисциплине оформлен в виде приложения № 1 к рабочей программе дисциплины и размещен в электронной информационно-образовательной среде Университета, доступной обучающемуся через его личный кабинет

## **6 УЧЕБНО-МЕТОДИЧЕСКОЕ И ИНФОРМАЦИОННОЕ ОБЕСПЕЧЕНИЕ ДИСЦИПЛИНЫ**

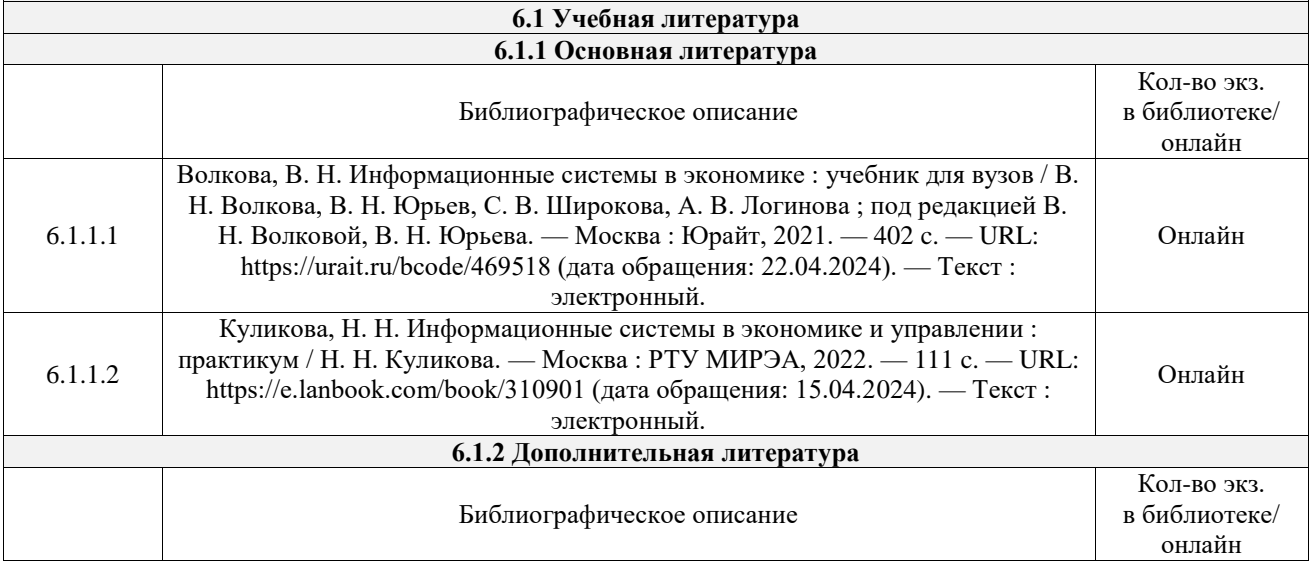

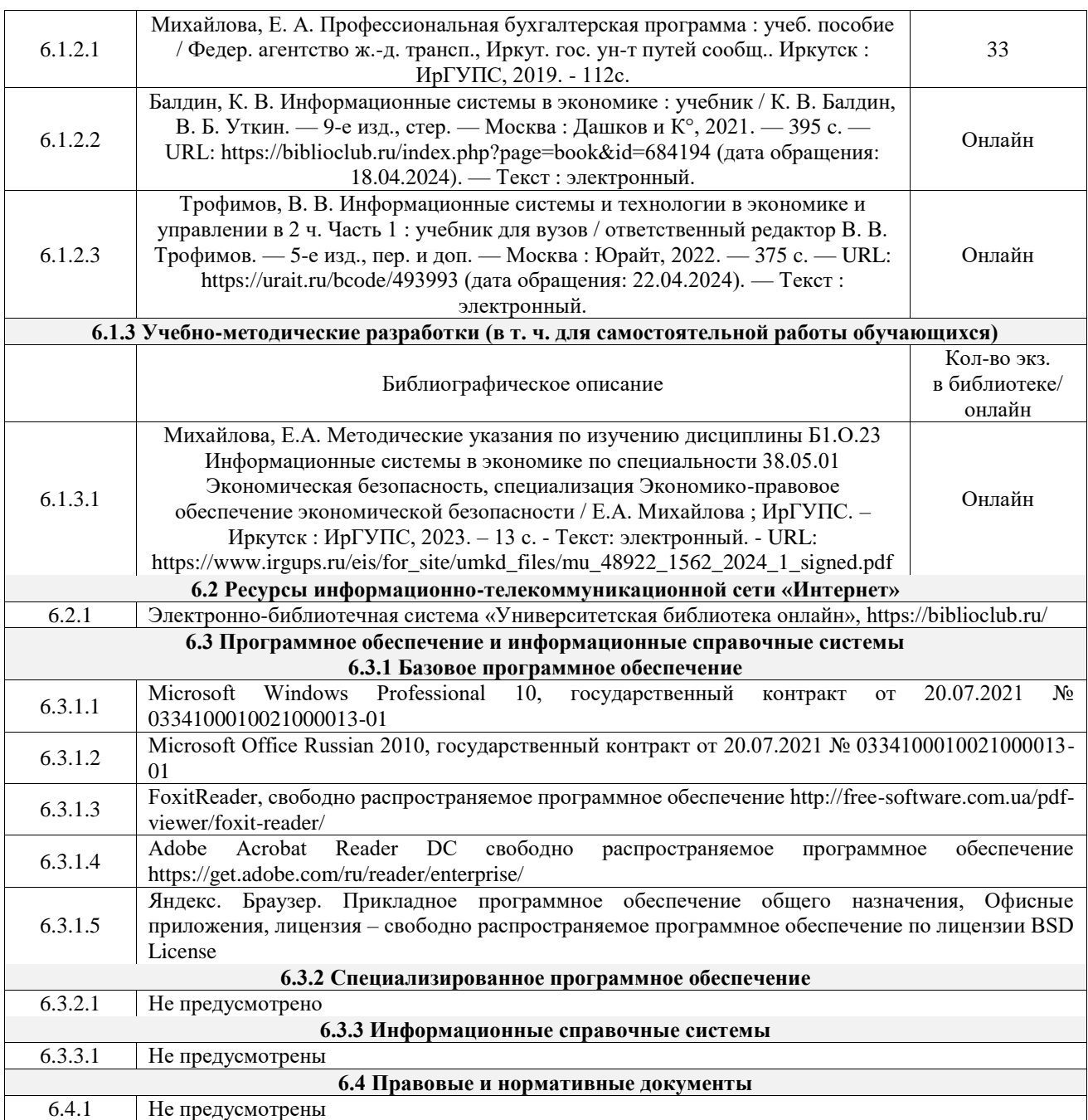

## **7 ОПИСАНИЕ МАТЕРИАЛЬНО-ТЕХНИЧЕСКОЙ БАЗЫ, НЕОБХОДИМОЙ ДЛЯ ОСУЩЕСТВЛЕНИЯ УЧЕБНОГО ПРОЦЕССА ПО ДИСЦИПЛИНЕ**

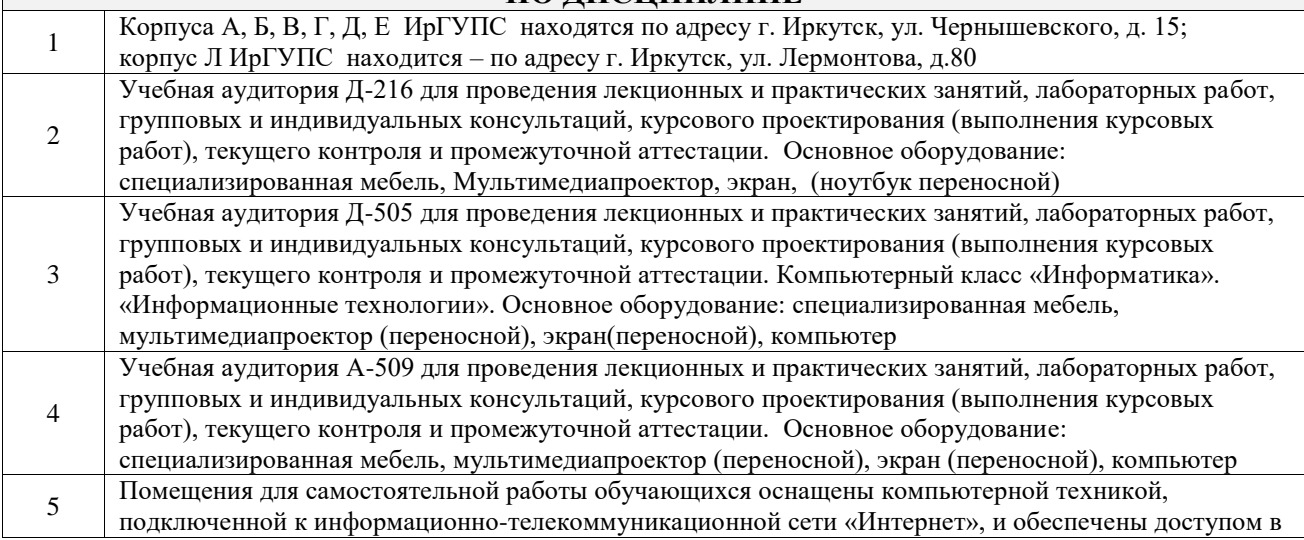

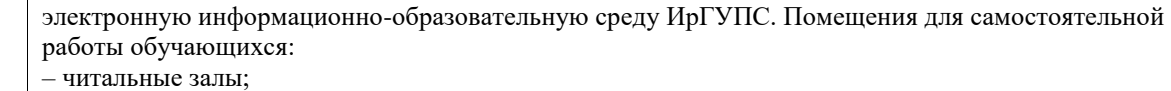

– учебные залы вычислительной техники А-401, А-509, А-513, А-516, Д-501, Д-503, Д-505, Д-507;

– помещения для хранения и профилактического обслуживания учебного оборудования – А-521

 $\overline{1}$ 

 $\mathbb{R}^2$ 

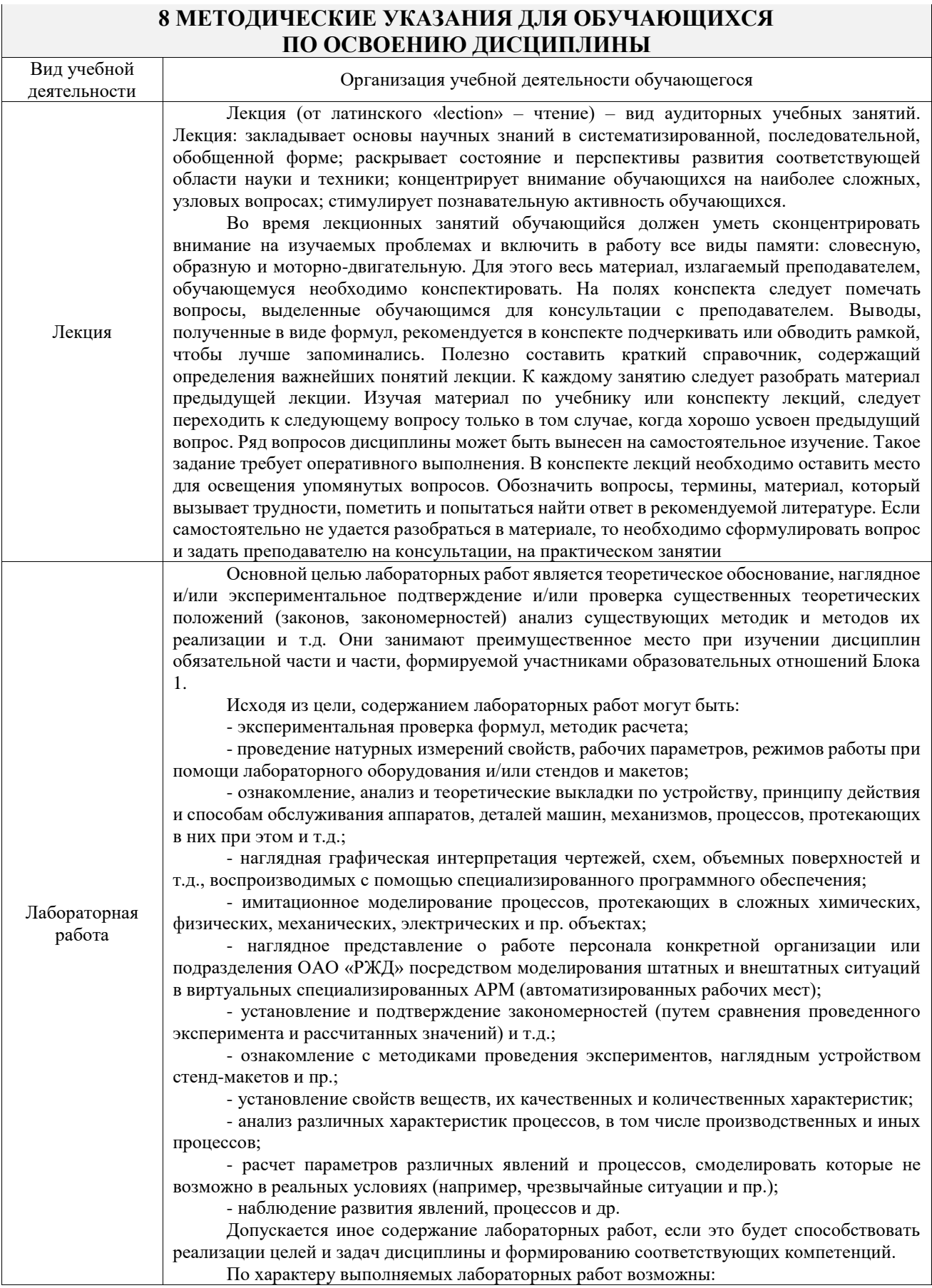

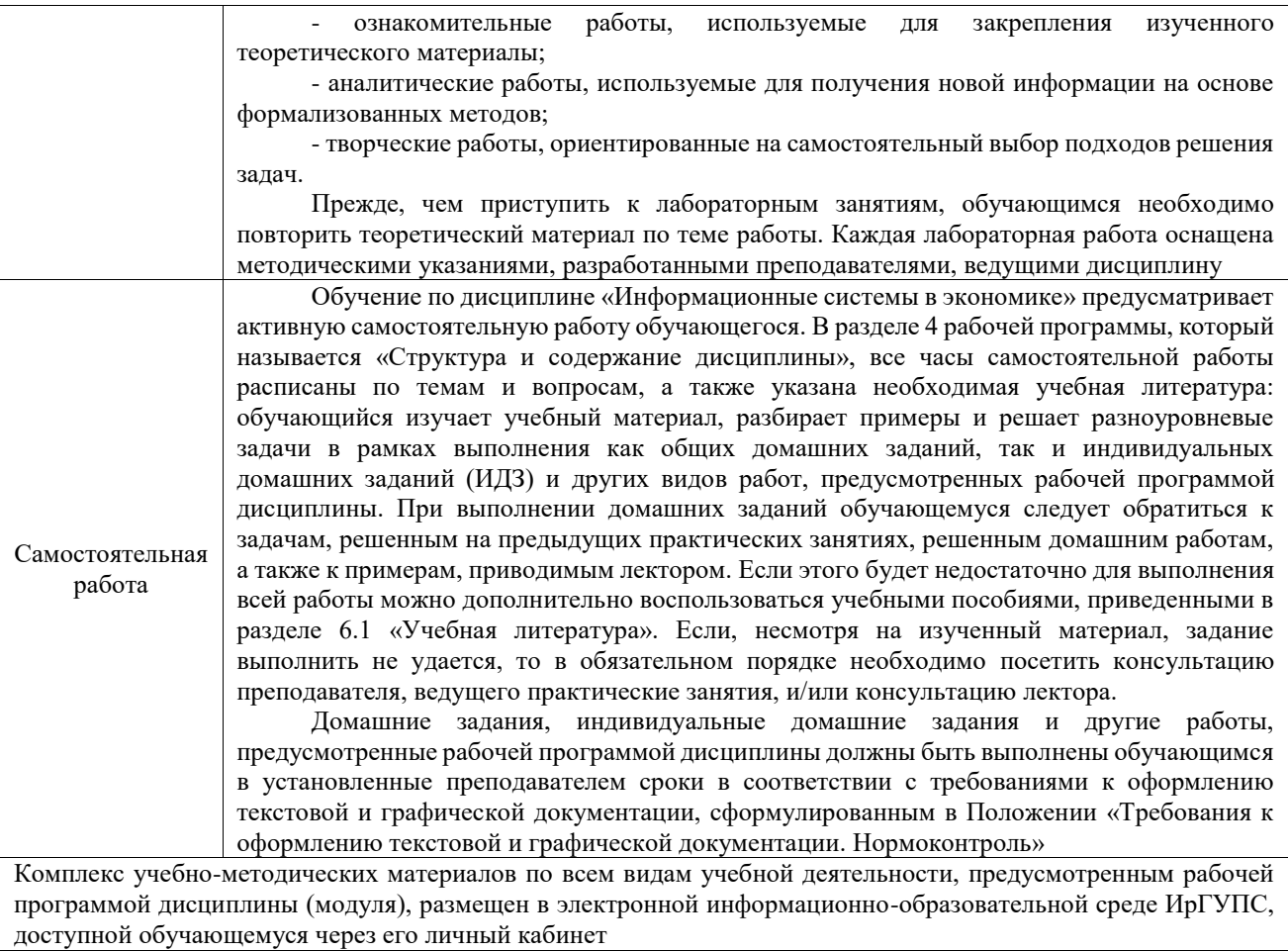

**Приложение № 1 к рабочей программе**

# **ФОНД ОЦЕНОЧНЫХ СРЕДСТВ**

# **для проведения текущего контроля успеваемости и промежуточной аттестации**

Фонд оценочных средств (ФОС) является составной частью нормативнометодического обеспечения системы оценки качества освоения обучающимися образовательной программы.

Фонд оценочных средств предназначен для использования обучающимися, преподавателями, администрацией ИрГУПС, а также сторонними образовательными организациями для оценивания качества освоения образовательной программы и уровня сформированности компетенций у обучающихся.

Задачами ФОС являются:

– оценка достижений обучающихся в процессе изучения дисциплины;

– обеспечение соответствия результатов обучения задачам будущей профессиональной деятельности через совершенствование традиционных и внедрение инновационных методов обучения в образовательный процесс;

– самоподготовка и самоконтроль обучающихся в процессе обучения.

Фонд оценочных средств сформирован на основе ключевых принципов оценивания: валидность, надежность, объективность, эффективность.

Для оценки уровня сформированности компетенций используется трехуровневая система:

– минимальный уровень освоения, обязательный для всех обучающихся по завершению освоения образовательной программы; дает общее представление о виде деятельности, основных закономерностях функционирования объектов профессиональной деятельности, методов и алгоритмов решения практических задач;

– базовый уровень освоения, превышение минимальных характеристик сформированности компетенций; позволяет решать типовые задачи, принимать профессиональные и управленческие решения по известным алгоритмам, правилам и методикам;

– высокий уровень освоения, максимально возможная выраженность характеристик компетенций; предполагает готовность решать практические задачи повышенной сложности, нетиповые задачи, принимать профессиональные и управленческие решения в условиях неполной определенности, при недостаточном документальном, нормативном и методическом обеспечении.

## **2. Перечень компетенций, в формировании которых участвует дисциплина.**

## **Программа контрольно-оценочных мероприятий. Показатели оценивания компетенций, критерии оценки**

Дисциплина «Информационные системы в экономике» участвует в формировании компетенций:

ОПК-6. Способен использовать современные информационные технологии и программные средства при решении профессиональных задач.

ОПК-7. Способен понимать принципы работы современных информационных технологий и использовать их для решения задач профессиональной деятельности.

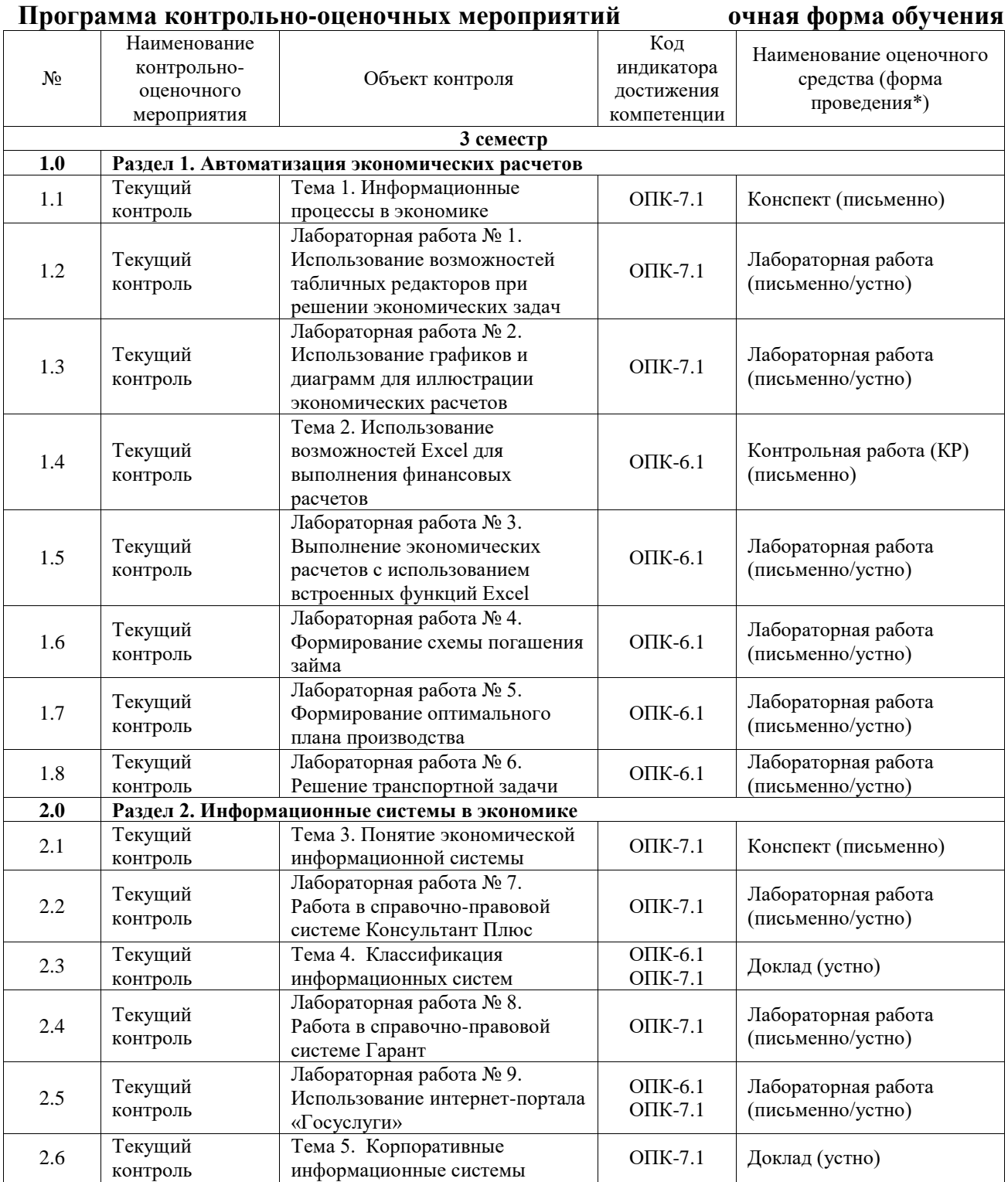

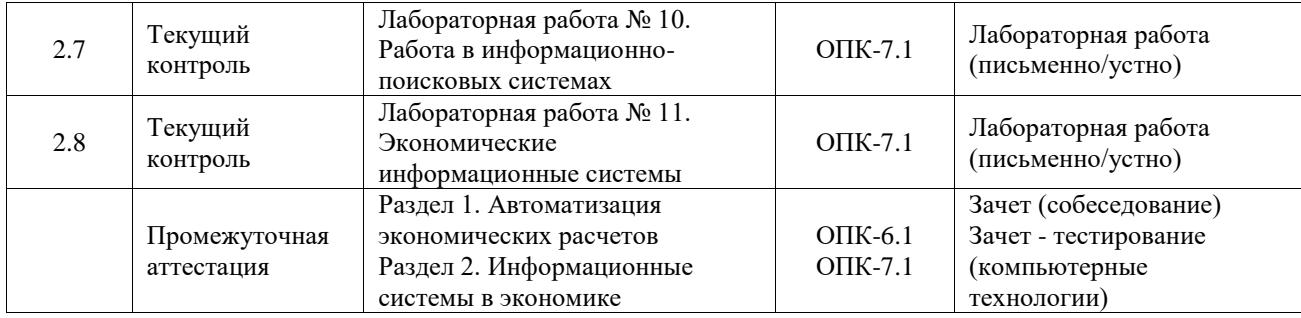

#### **Программа контрольно-оценочных мероприятий заочная форма обучения**

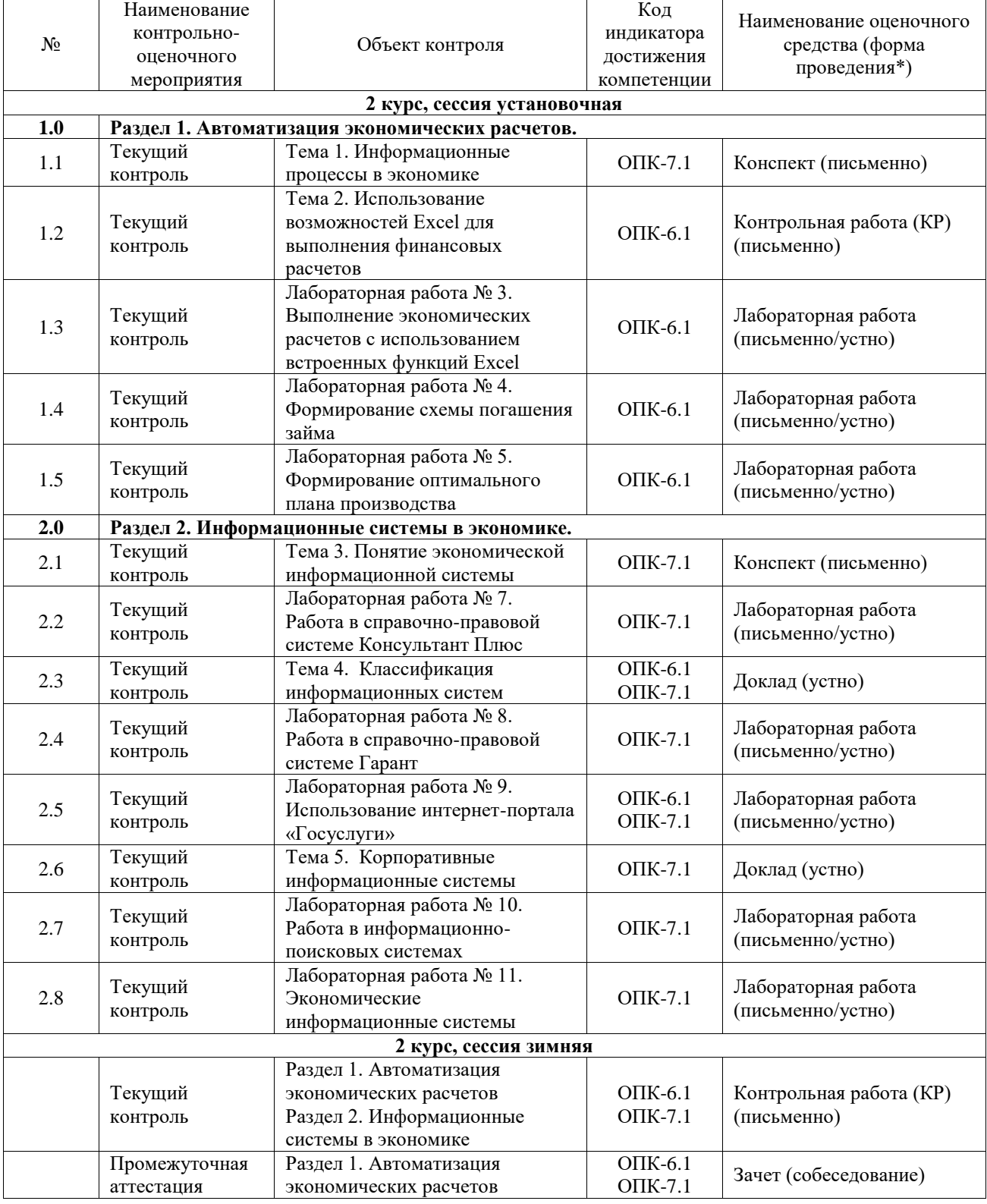

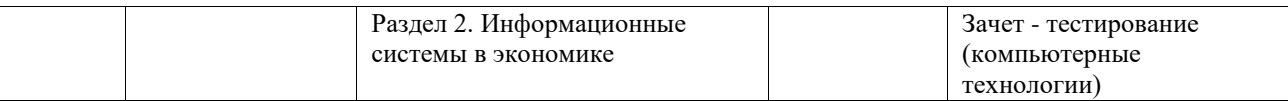

\*Форма проведения контрольно-оценочного мероприятия: устно, письменно, компьютерные технологии.

## **Описание показателей и критериев оценивания компетенций. Описание шкал оценивания**

Контроль качества освоения дисциплины включает в себя текущий контроль успеваемости и промежуточную аттестацию. Текущий контроль успеваемости и промежуточная аттестация обучающихся проводятся в целях установления соответствия достижений обучающихся поэтапным требованиям образовательной программы к результатам обучения и формирования компетенций.

Текущий контроль успеваемости – основной вид систематической проверки знаний, умений, навыков обучающихся. Задача текущего контроля – оперативное и регулярное управление учебной деятельностью обучающихся на основе обратной связи и корректировки. Результаты оценивания учитываются в виде средней оценки при проведении промежуточной аттестации.

Для оценивания результатов обучения используется четырехбалльная шкала: «отлично», «хорошо», «удовлетворительно», «неудовлетворительно» и двухбалльная шкала: «зачтено», «не зачтено».

Перечень оценочных средств, используемых для оценивания компетенций, а также краткая характеристика этих средств приведены в таблице.

|       |                                     |                                                              | Представление   |
|-------|-------------------------------------|--------------------------------------------------------------|-----------------|
| $N_2$ | Наименование<br>оценочного средства | Краткая характеристика оценочного средства                   | оценочного      |
|       |                                     |                                                              | средства в ФОС  |
|       |                                     |                                                              | Типовое задание |
| 1     | Контрольная работа<br>(KP)          | Средство для проверки умений применять полученные            | для выполнения  |
|       |                                     | знания по заранее определенной методике для решения          | контрольной     |
|       |                                     | задач или заданий по разделу дисциплины.                     | работы по       |
|       |                                     | Может быть использовано для оценки знаний, умений,           | разделам/темам  |
|       |                                     | навыков и (или) опыта деятельности обучающихся               | дисциплины      |
|       |                                     | самостоятельной<br>Продукт<br>работы<br>обучающегося,        |                 |
| 2     | Доклад                              | представляющий собой публичное выступление<br>$\overline{a}$ |                 |
|       |                                     | полученных<br>результатов<br>представлению<br>решения        |                 |
|       |                                     | учебно-практической,<br>определенной<br>учебно-              | Темы докладов   |
|       |                                     | исследовательской или научной темы.                          |                 |
|       |                                     | Может быть использовано для оценки знаний, умений,           |                 |
|       |                                     | навыков и (или) опыта деятельности обучающихся               |                 |
| 3     | Конспект                            | Особый вид текста, в основе которого лежит аналитико-        |                 |
|       |                                     | синтетическая переработка информации первоисточника          | Темы конспектов |
|       |                                     | (исходного текста). Цель этой деятельности - выявление,      |                 |
|       |                                     | систематизация и обобщение (с возможной критической          |                 |
|       |                                     | оценкой) наиболее ценной (для конспектирующего)              |                 |
|       |                                     | информации.                                                  |                 |
|       |                                     | Может быть использовано для оценки знаний, умений,           |                 |
|       |                                     | навыков и (или) опыта деятельности обучающихся               |                 |
| 4     | Лабораторная работа                 | Средство, позволяющее оценить умение обучающегося            | Образец задания |
|       |                                     | письменно/устно излагать суть поставленной задачи,           | для выполнения  |
|       |                                     | самостоятельно применять стандартные методы решения          | лабораторной    |
|       |                                     | поставленной задачи с использованием имеющейся               | работы и        |
|       |                                     | лабораторной базы, проводить анализ<br>полученного           | примерный       |
|       |                                     | результата работы.                                           | перечень        |
|       |                                     | Может быть использовано для оценки умений, навыков и         | вопросов для ее |
|       |                                     | (или) опыта деятельности обучающихся                         | защиты          |

Текущий контроль

Промежуточная аттестация

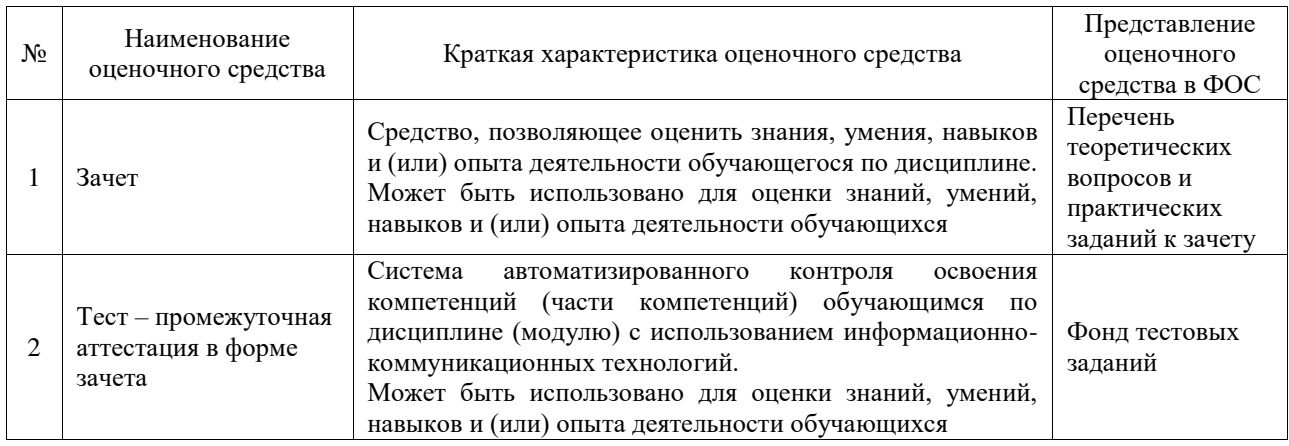

#### **Критерии и шкалы оценивания компетенций в результате изучения дисциплины при проведении промежуточной аттестации в форме зачета. Шкала оценивания уровня освоения компетенций**  $\overline{ }$

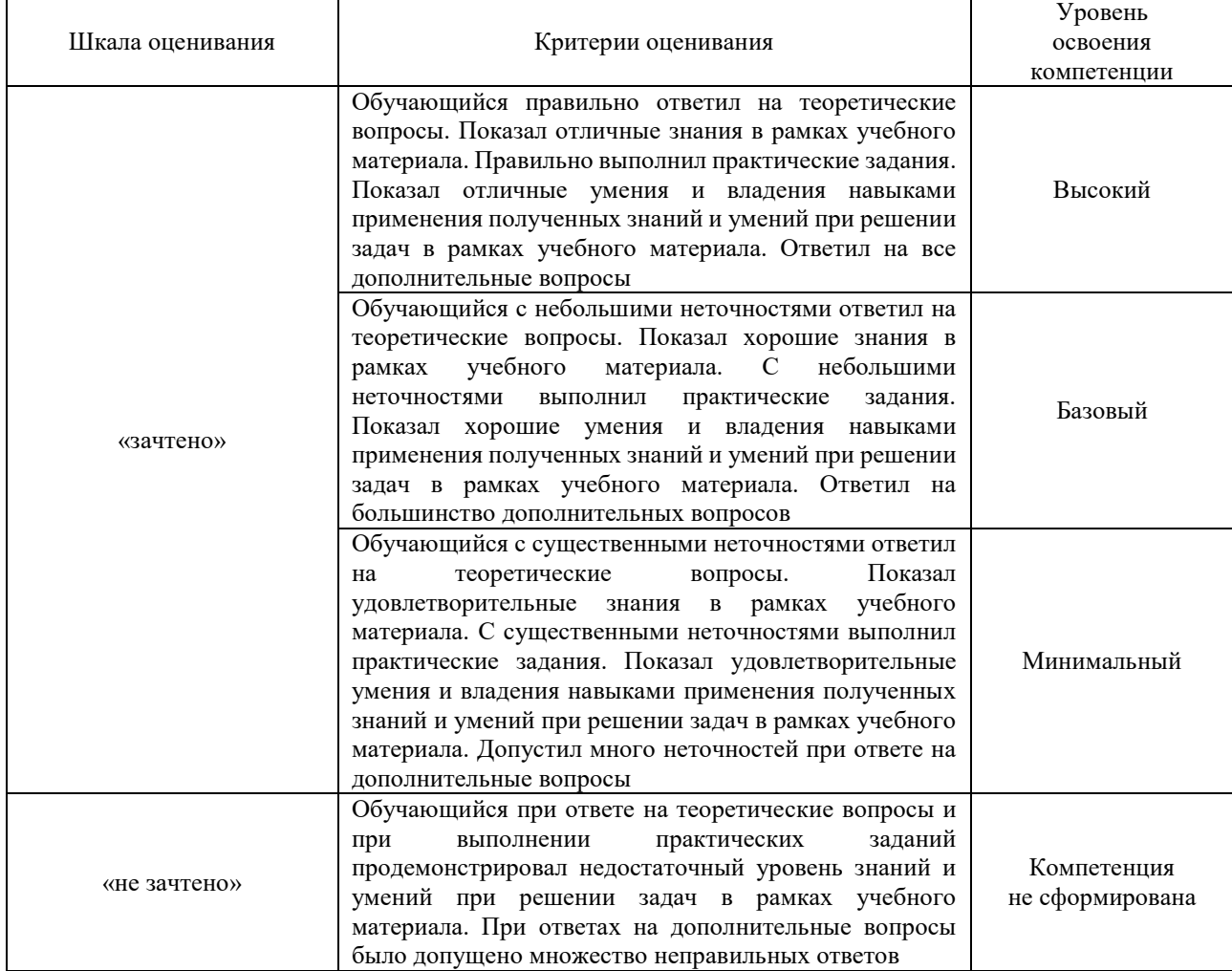

## Тест – промежуточная аттестация в форме зачета

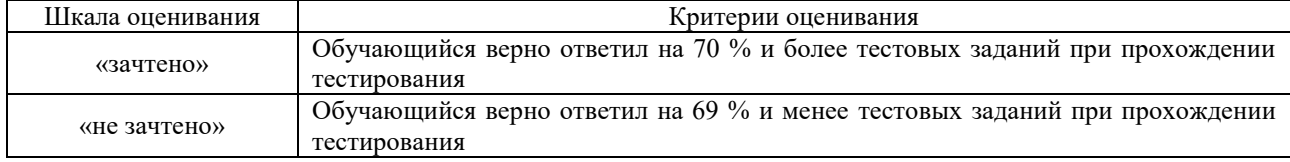

## **Критерии и шкалы оценивания результатов обучения при проведении текущего контроля успеваемости**

## Контрольная работа

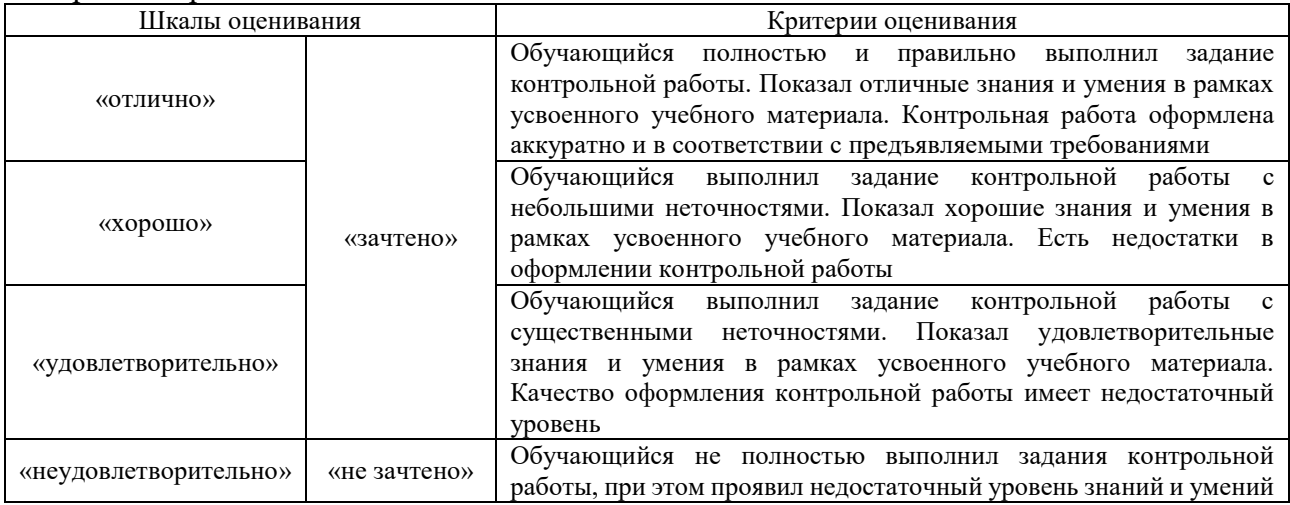

## Доклад

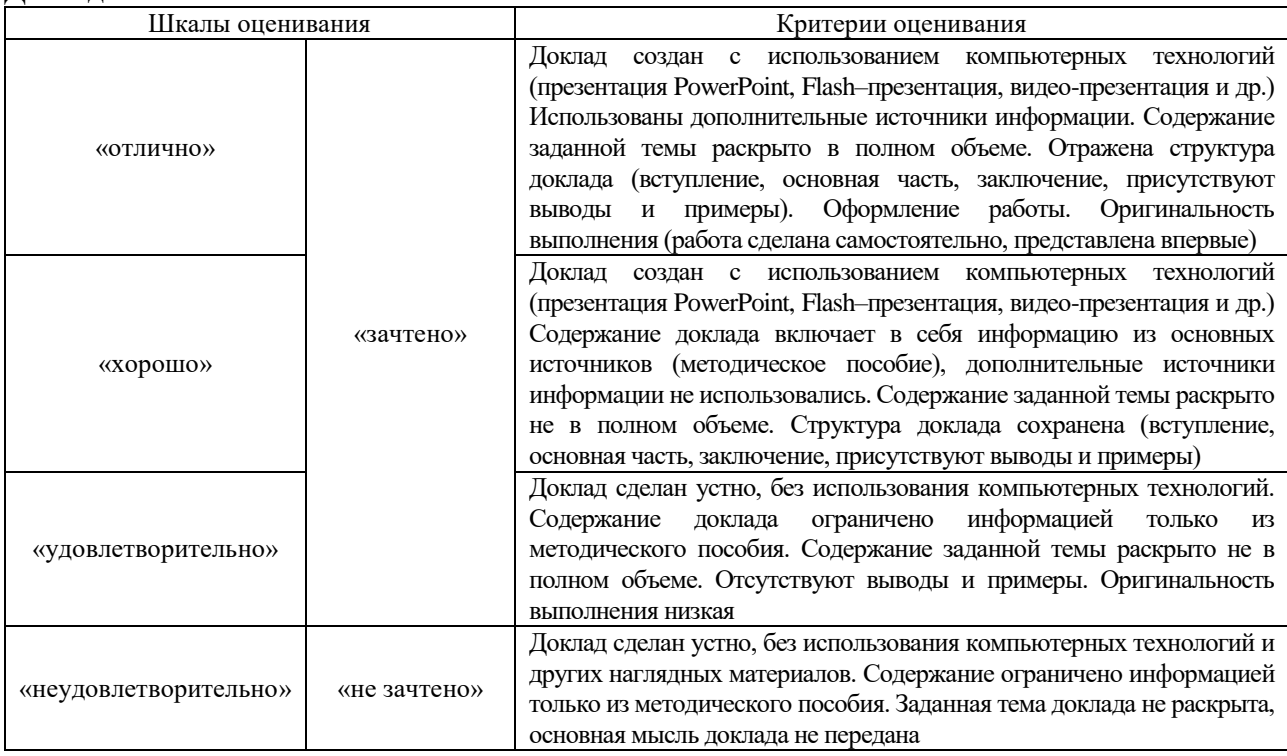

## Конспект

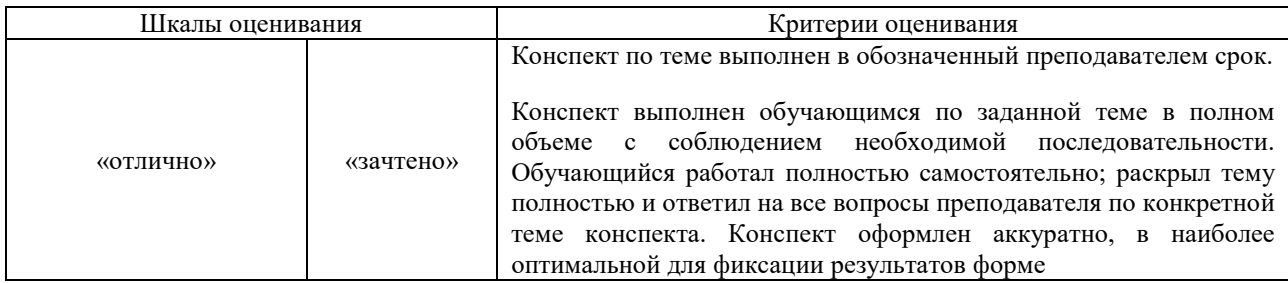

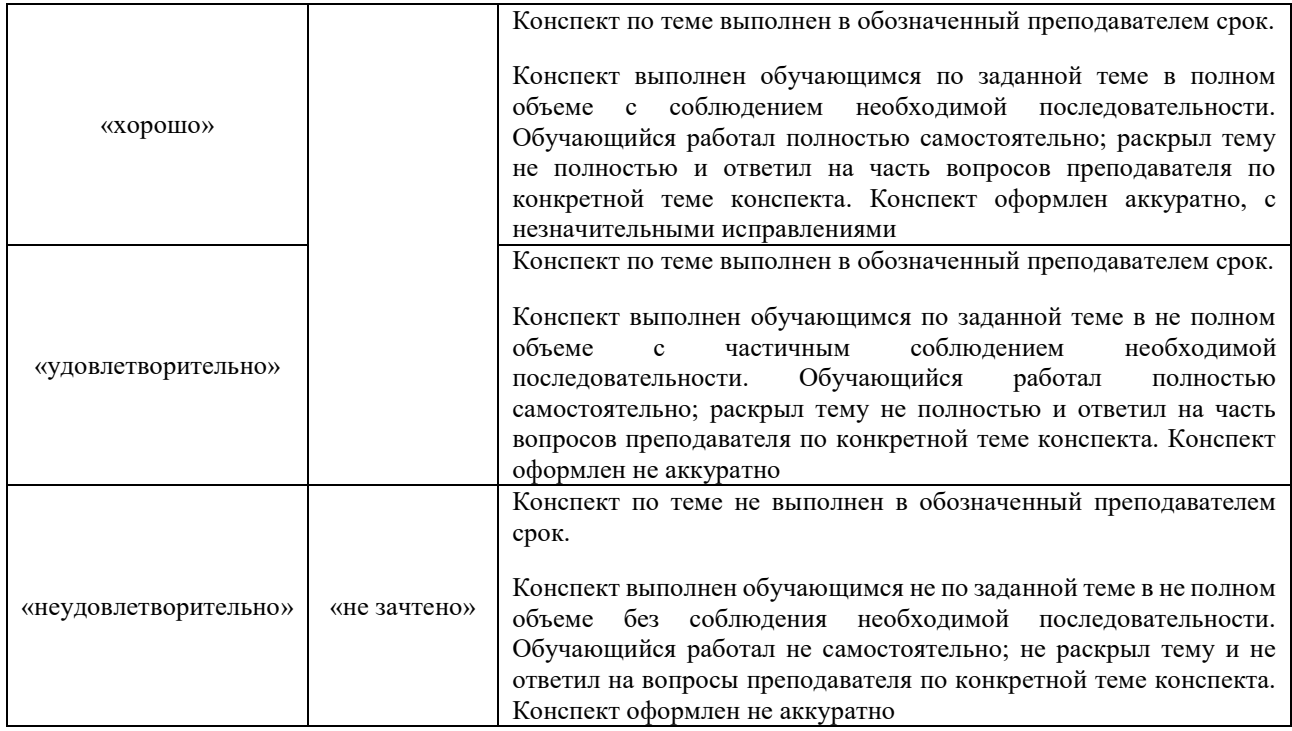

## Лабораторная работа

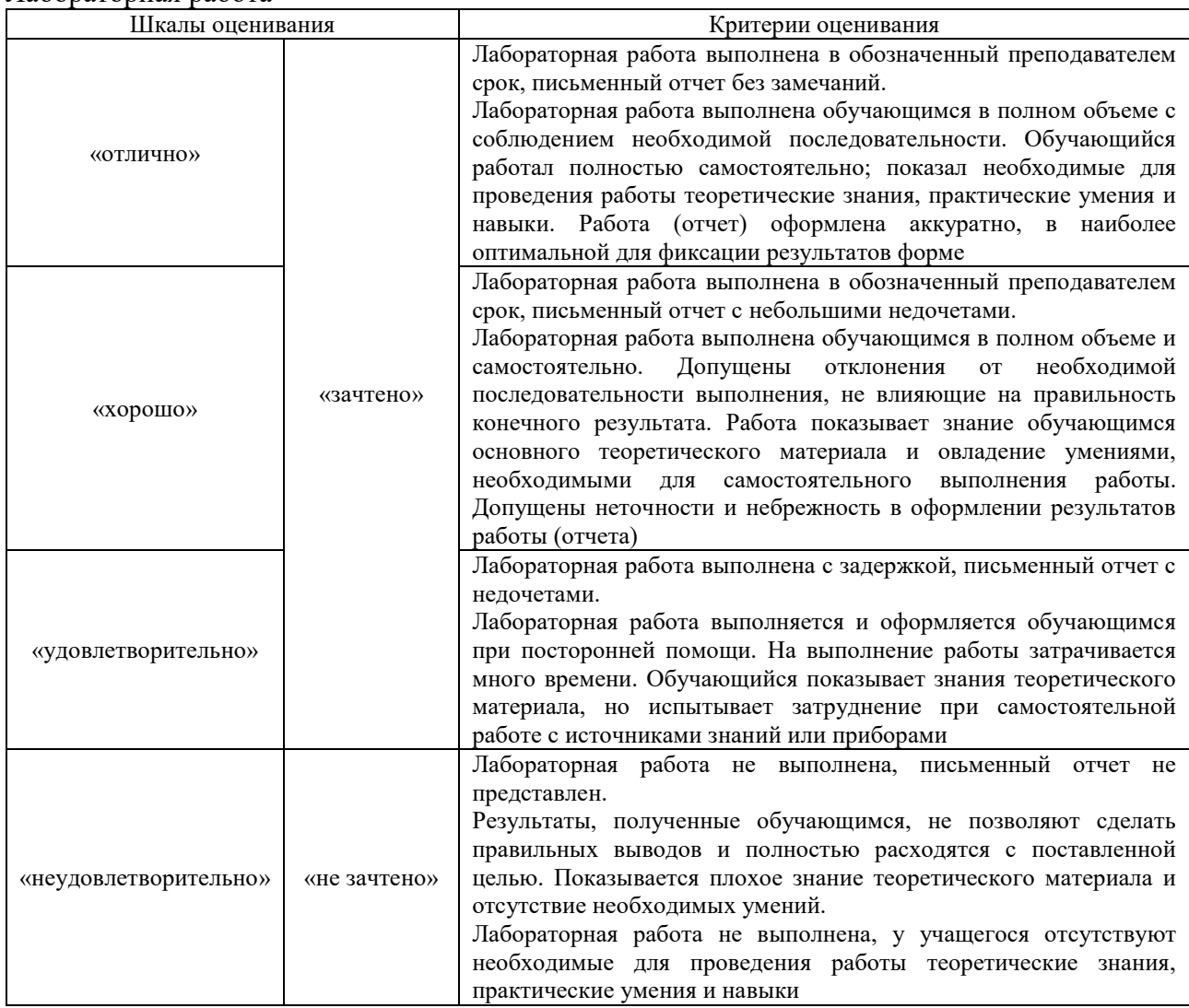

# **3. Типовые контрольные задания или иные материалы, необходимые для оценки знаний, умений, навыков и (или) опыта деятельности**

#### **3.1 Типовые контрольные задания для выполнения контрольных работ**

Контрольные варианты заданий выложены в электронной информационнообразовательной среде ИрГУПС, доступной обучающемуся через его личный кабинет.

Ниже приведен образец типовых вариантов заданий для выполнения контрольных работ.

Образец типового варианта контрольной работы

Задание:

Задача 1. Найти экстремум функции на интервале, построить график по следующим данным:

 $y = \sin(x)/x$  для  $-7 \le x \le -2.5$ Ответ: min y(x) =  $-0,21723$  при x= $-4,5$ .

Задача 2. Выполнить расчет прибыли от продажи товаров по следующим данным.

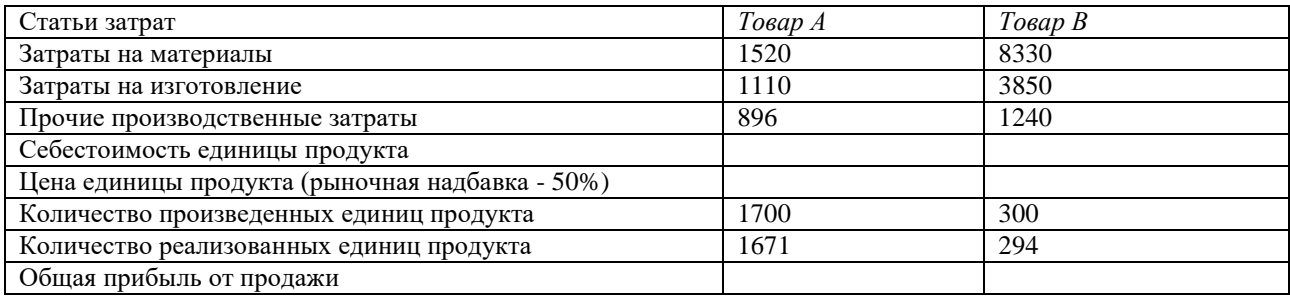

Ответ: товар А – 2843719; В – 1892220.

Задача 3. Для производства столов и шкафов мебельная фабрика использует необходимые ресурсы. Нормы затрат ресурсов на одно изделие данного вида, прибыль от реализации одного изделия и общее количество имеющихся ресурсов каждого вида приведены в таблице. Определить, сколько столов и шкафов следует изготовить фабрике, чтобы получить максимальную прибыль от их реализации.

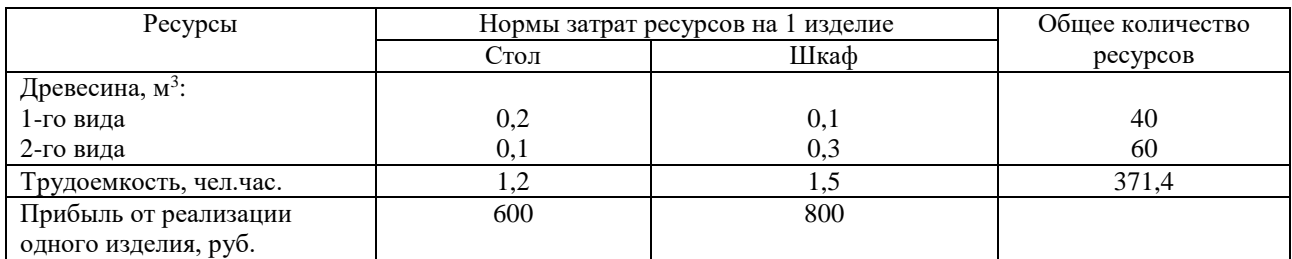

Ответ: стол – 102, шкаф – 166, прибыль – 194000.

#### **3.2 Типовые контрольные темы для написания докладов**

Контрольные варианты заданий выложены в электронной информационнообразовательной среде ИрГУПС, доступной обучающемуся через его личный кабинет.

Ниже приведен образец типовых вариантов тем для написания докладов.

## Образец тем докладов

«Тема 4. Классификация информационных систем»

1. Эволюция информационных технологий управления.

- 2. Экономические процессы и их отображение средствами информационных технологий.
- 3. [История](http://iteranet.ru/sys/konsalting/sis/erp/#4-istoria-razvitia-erp) [развития](http://iteranet.ru/sys/konsalting/sis/erp/#4-istoria-razvitia-erp) стандартов управления предприятием
- 4. Плюсы и минусы внедрения ERP-системы на предприятии
- 5. Функции ERP систем
- 6. Практика применения ERP-систем

## 7. Интеграция процессов с помощью ERP-системы

#### Образец тем докладов

#### «Тема 5. Корпоративные информационные системы»

1. Современное планирование и управление ресурсами крупного предприятия

2. Применение системы SAP logon в процессе управления корпорацией

3. Применение системы 1С[:ERP](http://iteranet.ru/sys/konsalting/sis/erp/#4-3-3-erp-operacii) Управление предприятием в процессе управления корпорацией

4. Примеры применения системы 1С: Корпорация в России

5. Примеры применения системы 1С: Корпорация за рубежом

### **3.3 Типовые контрольные задания для написания конспекта**

Контрольные варианты заданий выложены в электронной информационнообразовательной среде ИрГУПС, доступной обучающемуся через его личный кабинет.

Ниже приведен образец типовых вариантов заданий для написания конспектов.

#### Образец тем конспектов

«Тема 1. Информационные процессы в экономике»

- 1. Информационные процессы, стимулирующие развитие экономики.
- 2. Признаки информатизации общества.

#### Образец тем конспектов

«Тема 3. Понятие экономической информационной системы»

- 1. Экономическая информационная система. Основные понятия.
- 2. Виды экономических информационных систем.
- 3. Структура экономической информационной системы.

## **3.4 Типовые задания для выполнения лабораторной работы и примерный перечень вопросов для ее защиты**

Контрольные варианты заданий выложены в электронной информационнообразовательной среде ИрГУПС, доступной обучающемуся через его личный кабинет.

Ниже приведен образец типовых вариантов заданий для выполнения лабораторных работ и примерный перечень вопросов для их защиты.

Образец заданий для выполнения лабораторных работ и примерный перечень вопросов для их защиты

«Лабораторная работа № 1. Использование возможностей табличных редакторов при решении экономических задач»

1. Вычислить значения функции в зависимости от значений аргумента на интервале [-5, 5 ] с шагом 1 для следующей функции:

$$
y = \begin{cases} x \cdot x - 4 \text{ and } x < 0, \\ x + 5 \text{ and } x > 0 \text{ and } x = 0 \end{cases}
$$

Технология работы:

**1.** Внести значения Х.

**2.** Прочитать справку в Excel о логических функциях. Для этого выбрать в меню Справка

или кнопку . Во вкладке предметный указатель в строке поиска ввести текст *логические функции.*

**3.** Используя *Мастер функций*, в первую строку значения Y ввести *логическую функцию* Если.

- **4.** Построить график. Определить, при каких значениях аргумента функция равна нулю.
- **5.** Дате имя Листу 1 «Условие».

Вопросы на защиту:

1. С помощью каких элементов можно ввести операции «возведение в степень», «модуль», «квадратный корень» и т.д.?

2. Какие группы встроенных функций обычно используются при выполнении экономических расчетов?

3. Какие виды диаграмм можно построить в Excel?

4. Для чего используется Мастер функций?

Образец заданий для выполнения лабораторных работ и примерный перечень вопросов для их защиты

«Лабораторная работа № 2. Использование графиков и диаграмм для иллюстрации экономических расчетов»

Задание:

Рассмотрите заданную таблицу УЧЕТ ТОВАРОВ НА СКЛАДЕ, представленную ниже. Таблица имеет вид базы данных, состоящей из записей продажи товаров со склада. Запись указывает, какой организации продан товар, когда проведена продажа, товар, единицу измерения товара, его стоимость и количество. В столбцах *Дебит* и *Кредит* заносится стоимость покупки и долг перед организацией, т.е. *Цена\*Кол-во.* В последнем столбце указывается форма оплаты: безналичный расчет (б/р), бартер (бар), наличный расчет (н/р).

Технология работы:

- 1. Создайте данную таблицу на Листе 1 новой Книги.
- 2. Для упорядочения записей необходимо определить, по каким полям Вы хотите отсортировать таблицу. Например, необходимо отсортировать наименования организации в алфавитном порядке, внутри каждой организации наименование товара в алфавитном порядке, внутри каждого наименования товара отсортировать по возрастанию количество проданного товара.
- 3. Курсор установить в область таблицы, выполнить команду *Данные/Сортировка*. В первом уровне сортировки выбрать поле *Организация*, во втором – *Товар*, в третьем – *Количество1*.
- 4. Просмотрите результаты сортировки.
- 5. По результатам сортировки построить диаграммы.
- 6. Лист1 переименуйте в Сортировка.

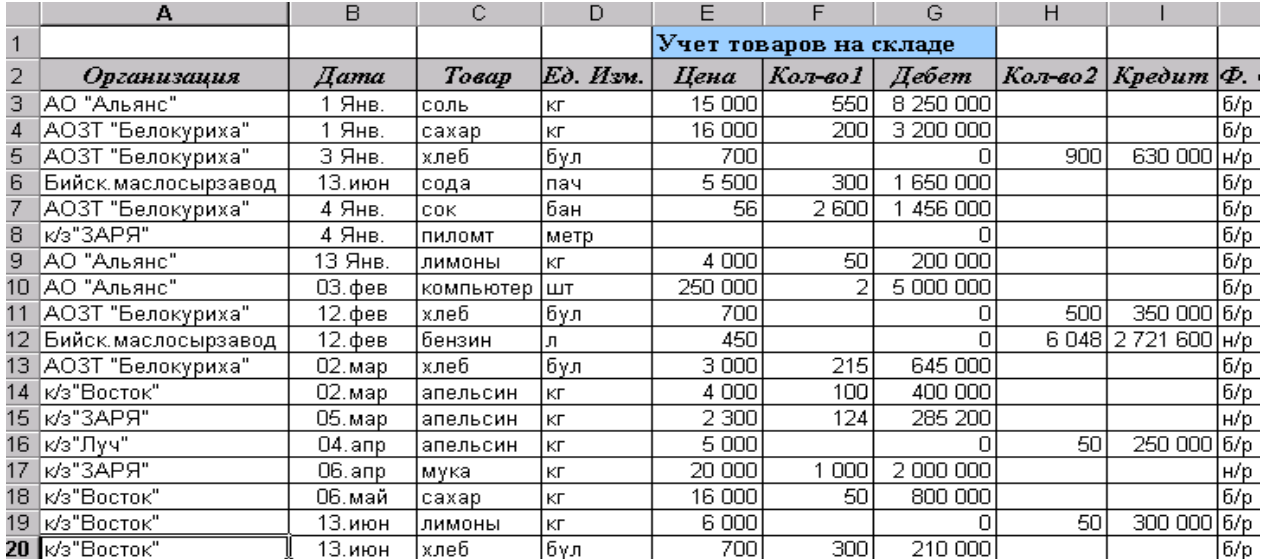

Вопросы на защиту:

1. Для чего можно использовать операцию Сортировка при выполнении экономических расчетов?

2. Каким образом вводятся формулы расчета в ячейки Excel?

3. Каким образом формируется ссылка на данные, находящиеся на другом листе Excel?

4. Какие виды диаграмм можно построить в Excel?

5. Какой вид диаграмм следует использовать для иллюстрации результатов работы в данной задаче?

Образец заданий для выполнения лабораторных работ и примерный перечень вопросов для

их защиты

«Лабораторная работа № 3. Выполнение экономических расчетов с использованием встроенных функций Excel»

Задание:

В условиях кризиса банковской системы Вы решили забрать все забрать все вклады, ранее размещенные в различных банках и начать свое дело. Какова будет сумма вашего первоначального капитала на текущий момент.

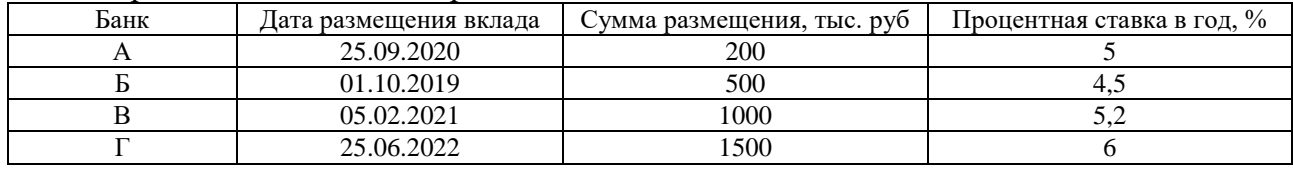

Условия размещения вкладов отражены в таблице.

Все банки начисляют проценты на сумму, пролежавшую в банке полный месяц (за единицу расчета принят месяц в 30 дней). Банки E и F на сумму, невостребованную более полугода, начисляют ежемесячный процент (от возросшей к этому времени суммы) в 2 раза больший, чем за первые полгода.

Вопросы на защиту:

- 1. Что называется вкладом? Что необходимо учитывать при выборе вклада?
- 2. Что называется кредитом? Что необходимо учитывать при выборе кредита?
- 3. Какие функции Excel можно использовать при расчете параметров вклада?
- 4. Какие функции Excel можно использовать при расчете параметров кредита?

Образец заданий для выполнения лабораторных работ и примерный перечень вопросов для их защиты

«Лабораторная работа № 4. Формирование схемы погашения займа»

Задание:

Сформируйте схему погашения займа размером 8 млн. руб., выданного на 10 лет под 17% годовых, учитывая, что проценты начисляются каждый месяц, а заем гасится ежемесячными платежами.

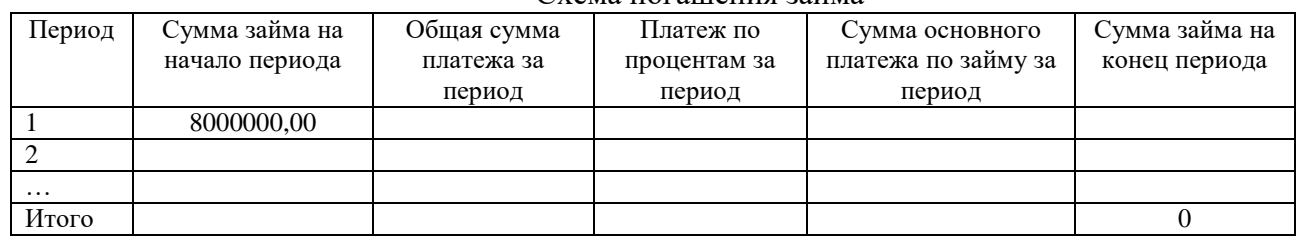

Схема погашения займа

Для формирования схемы использовать следующие функции Excel:

- 1. Для определения ежемесячного равного платежа использовать функцию ПЛТ.
- 2. Для определения суммы, выплаченной по процентам за период использовать функцию ПРПЛТ.
- 3. Для определения суммы, выплаченной по телу займа (основному платежу) за период использовать функцию ОСПЛТ.

Вопросы на защиту:

- 1. Дайте определения займу и кредиту. Каковы отличия у этих понятий?
- 2. Для чего формируют схему погашения займа или кредита?
- 3. Как рассчитывается аннуитетный платеж по займу?

Образец заданий для выполнения лабораторных работ и примерный перечень вопросов для

их защиты

«Лабораторная работа № 5. Формирование оптимального плана производства» Задание:

Для производства столов и шкафов мебельная фабрика использует необходимые ресурсы. Нормы затрат ресурсов на одно изделие данного вида, прибыль от реализации одного изделия и общее количество имеющихся ресурсов каждого вида приведены в таблице. Определить, сколько столов и шкафов следует изготовить фабрике, чтобы получить максимальную прибыль от их реализации.

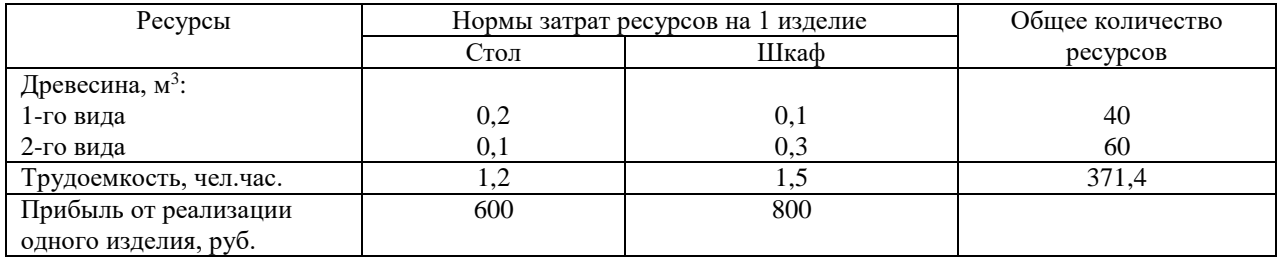

Вопросы на защиту:

- 1. Какие встроенные возможности Excel были использованы для решения задачи?
- 2. Какой план производства считается оптимальным?
- 3. Условие получения максимальной прибыли?

Образец заданий для выполнения лабораторных работ и примерный перечень вопросов для

их защиты

«Лабораторная работа № 6. Решение транспортной задачи»

Задание:

На трех мукомольных предприятиях А, Б, И ежедневно производится 100, 200 и 130 т муки. Эта мука потребляется пятью хлебозаводами I, II, III, IV, V ежедневные потребности которых равны соответственно 40, 80, 60, 170 и 80 т. муки. Тарифы перевозок 1 т муки с мукомольных предприятий на хлебозаводы в у. е. заданы в таблице. Составить план доставки муки, при котором общая стоимость перевозок была бы минимальной.

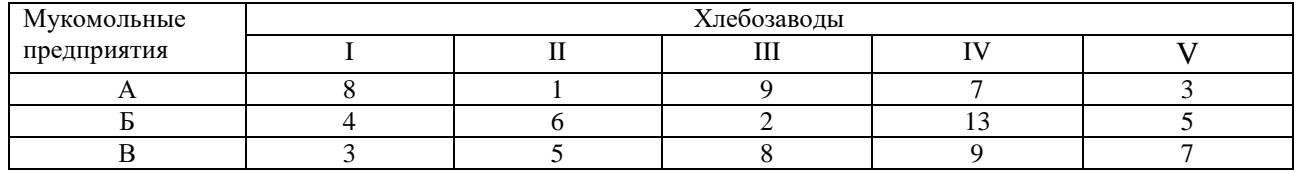

Вопросы на защиту:

- 1. Какие встроенные возможности Excel были использованы для решения приведенной задачи?
- 2. Данная транспортная задача открытого или закрытого типа? Поясните ответ.
- 3. Какие ограничения обычно бывают в транспортных задачах?

Образец заданий для выполнения лабораторных работ и примерный перечень вопросов для их защиты

- «Лабораторная работа № 7. Работа в справочно-правовой системе Консультант Плюс» Задание:
	- 1. Запустите интернет-браузер.
	- 2. В адресной строке браузера введите адрес сайта (https://www.consultant.ru/).

3. Запускаем систему и выбираем для работы необходимый профиль: юриста, специалиста по закупкам, финансового специалиста и т.д.

- 4. На стартовой странице познакомиться с различными поисковыми возможностями системы Консультант Плюс. Например, выбрать профиль "Юрист" и воспользоваться Быстрым поиском.
- 5. Изучить работу Путеводителя системы.
- 6. Освоить работу с закладками.
- 7. Найти 2 статьи по вопросам экономической безопасности и отметить их закладками.
- 8. Оформить отчет о проделанной работе.

Вопросы на защиту:

- 1. Дайте определение справочно-правовой системе.
- 2. Какие документы можно найти в системе Консультант Плюс.
- 3. Для чего нужна регистрация в системе Консультант Плюс.
- 4. Были ли у вас сложности с навигацией в системе?

Образец заданий для выполнения лабораторных работ и примерный перечень вопросов для их защиты

«Лабораторная работа № 8. Работа в справочно-правовой системе Гарант» Задание:

- 1. Запустите интернет-браузер.
- 2. В адресной строке браузера введите адрес сайта [\(https://www.garant.ru/\)](https://www.garant.ru/).
- 3. Выберите ссылку Регистрация.
- 4. Заполните форму регистрации и получить бесплатный доступ к системе на несколько дней.
- 5. Познакомить с пунктами меню системы.
- 6. Найти 2 статьи по вопросам экономической безопасности и отметить их закладками.
- 7. Оформить отчет о проделанной работе.

Вопросы на защиту:

- 1. Какие документы можно найти в системе Гарант.
- 2. Для чего нужна регистрация в системе Гарант.
- 3. Были ли у вас сложности с навигацией в системе?
- 4. В какой из справочно-правовых систем вам было комфортнее работать?

Образец заданий для выполнения лабораторных работ и примерный перечень вопросов для

их защиты

«Лабораторная работа № 9. Использование интернет-портала «Госуслуги»» Задание:

Регистрация на бесплатном интернет-портале «Госуслуги».

1. Запустите интернет-браузер Internet Explorer или Opera с помощью значка на Рабочем столе.

2. В адресной строке браузера введите адрес сайта (https://www.gosuslugi.ru/).

- 3. Выберите ссылку Регистрация.
- 4. Заполните форму регистрации.
- *Примечание.* Помните, что

 при введении Вашего имени и Фамилии проводится проверка сервером на соответствие.

 поля Логин, Пароль и Подтверждение пароля должны заполняться латинскими буквами, причем пароль должен содержать не менее 4-х символов;

- обязательные поля для заполнения отмечены звездочками.
- 5. Подтвердите данные, нажав кнопку Зарегистрировать.
- 6. После успешной регистрации появляется ваша учетная запись на портале.
- 7. Подтвердите согласие, нажав кнопку Сохранить.

Вопросы на защиту:

- 1. С какой целью был разработан портал «Госуслуги»?
- 2. Какие пункты меню доступны при работе на портале?
- 3. Для чего необходимо потвердеть свою учетную запись на портале?

Образец заданий для выполнения лабораторных работ и примерный перечень вопросов для их защиты

«Лабораторная работа № 10. Работа в информационно-поисковых системах» Задание:

Вариант индивидуального задания определяет информационную систему, для создания которой необходимо составить план разработки на основе каскадной и спиральной моделей жизненного цикла.

В процессе выполнения лабораторной работы необходимо:

1. Подготовить исходные данные. Исходными данными для планирования являются:

1.1. Общее описание некоторой ИС (назначение, область применения, решаемые задачи, технологические особенности реализации и внедрения).

1.2. Ограничения и условия разработки (требования заказчика, возможности команды разработчиков, сроки разработки, бюджет проекта и т.д.).

2. Составить план разработки ИС с применением каскадного подхода:

2.1. Составить эскизный план разработки ИС на основе каскадной модели ЖЦ.

2.2. Для этапа «Анализ требований» составить документ «Техническое задание» с подробным описанием функциональных требований к ИС.

2.3. Для этапа «Проектирование» составить документ «Технический проект» с описанием проектных решений (архитектура системы, логическая структура базы данных, решения по реализации пользовательского интерфейса и т.д.).

2.4. Для этапа «Тестирование» составить документ «План тестирования» с описанием методики тестирования и контрольных тестов.

2.5. Для этапа «Внедрение» составить документ «План ввода ИС в эксплуатацию».

2.6. Уточнить параметры календарного плана разработки ИС, учитывая ограничения и условия разработки.

2.7. Объединить календарный план разработки и составленные документы в единый отчёт «Разработка ИС на основе каскадной модели ЖЦ».

Варианты индивидуальных заданий

1. ИС «Телефонный справочник» (поисковая система).

2. ИС «Библиотека» (информационно-справочная система, поисковая система).

3.ИС «Туристическое агентство» (информационно-справочная система, поисковая система).

4. ИС «Поликлиника» (СЭДО, информационно-справочная система).

5. ИС «Школа» (обучающая система, информационно-справочная система).

Вопросы на защиту:

- 1. Дайте определение информационной системе.
- 2. Перечислите основные виды информационных систем. Дайте определение каждому виду.
- 3. Перечислите основные действия при регистрации электронной почты.
- 4. Для каких целей следует использовать электронную почту, а для каких мессенжеры?

Образец заданий для выполнения лабораторных работ и примерный перечень вопросов для их защиты

«Лабораторная работа № 11. Экономические информационные системы»

3. На основе данных лабораторной работы № 10 составить план разработки ИС с применением итеративного подхода:

3.1. Разделить весь процесс создания и внедрения ИС на несколько итераций.

3.2. На основе имеющихся документов (см. пункты 2.2 – 2.5) для каждой итерации составить отдельный комплект документов.

3.3. Составить календарный план итеративной разработки ИС.

3.4. Объединить план итеративной разработки и составленные документы в единый отчёт «Разработка ИС на основе спиральной модели ЖЦ».

Варианты индивидуальных заданий

1. ИС «Телефонный справочник» (поисковая система).

2. ИС «Библиотека» (информационно-справочная система, поисковая система).

3.ИС «Туристическое агентство» (информационно-справочная система, поисковая система).

4. ИС «Поликлиника» (СЭДО, информационно-справочная система).

5. ИС «Школа» (обучающая система, информационно-справочная система).

Вопросы на защиту:

- 1. Перечислите основные модели формирования информационных систем. Дайте определение каждой модели.
- 2. Перечислите основные этапы формирования информационных систем. Что необходимо учитывать на каждом этапе.
- 3. Расскажите об этапах работы над индивидуальным заданием.
- 4. Представьте модели разработанной системы.

#### **3.5 Типовые контрольные задания для проведения тестирования**

Фонд тестовых заданий по дисциплине содержит тестовые задания, распределенные по разделам и темам, с указанием их количества и типа.

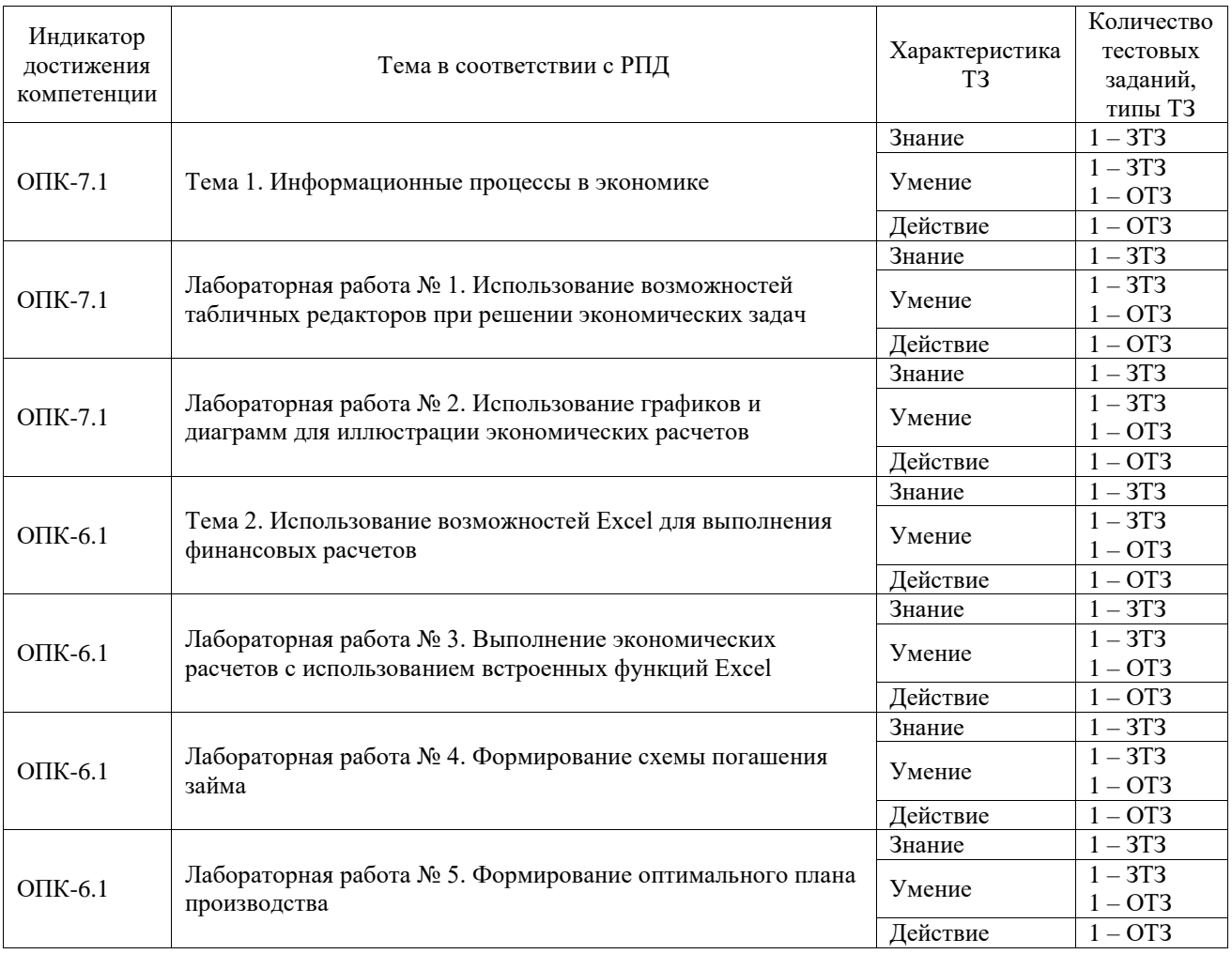

Структура фонда тестовых заданий по дисциплине

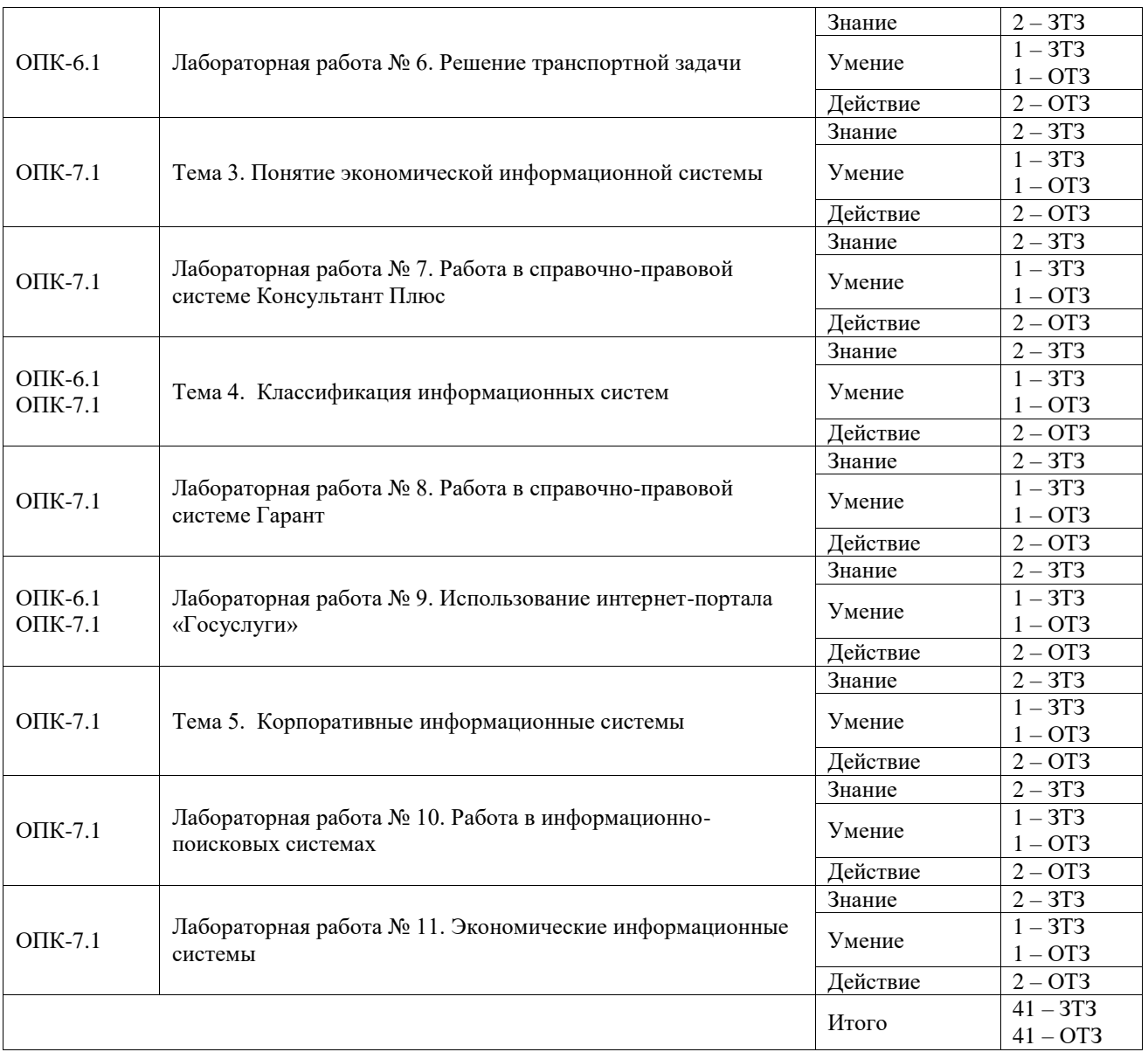

Полный комплект ФТЗ хранится в электронной информационно-образовательной среде ИрГУПС и обучающийся имеет возможность ознакомиться с демонстрационным вариантом ФТЗ.

Ниже приведен образец типового варианта итогового теста, предусмотренного рабочей программой дисциплины.

Ниже приведен образец типового варианта итогового теста, предусмотренного рабочей программой дисциплины.

1. Система – это:

а) целое, составленное из частей,

б) совокупность элементов и некоторого регулирующего устройства, устанавливающего связи между элементами и управляющего ими, создавая неделимую единицу функционирования в) совокупность элементов, взаимосвязанных друг с другом и образующих определенную целостность.

Ответ: в.

2. Сложная система – это:

а) система с развитой структурой, состоящая из элементов – подсистем, являющихся, в свою очередь, простыми системами

б) система, не имеющая развитой структуры, в которой нельзя выявить иерархические уровни, в) система, устойчивая к внутренним и внешним возмущениям Ответ: а.

3. Система управления экономическим объектом предполагает наличие:

а) объекта управления,

б) управляющего органа,

в) исполнительного органа

Ответ: а.

4. Под управлением понимается

Ответ: организация совместной работы коллектива людей, обладающего соответствующими ресурсами для достижения поставленных целей.

5. Система управления считается оптимальной, если Ответ: обеспечивается эффективное использование материальных, трудовых и финансовых ресурсов предприятия.

6. К функциям, реализуемым системой управления, относятся: Ответ: планирование, анализ, учет, контроль, регулирование.

7. Уровни управления информационной системой Ответ: оперативный, функциональный, стратегический.

8. На высшем уровне управления решаются задачи \_\_\_\_\_\_\_\_\_\_\_\_\_\_\_\_\_\_\_\_\_\_\_\_\_\_\_\_\_\_\_\_\_\_\_. Ответ: определяющие цели управления и внешнюю политику предприятия, обеспечивающие разработку долгосрочных планов и стратегии их реализации.

9. На операционном уровне управления решаются задачи Ответ: хорошо структурированные, по которым известны входные данные и алгоритмы расчета.

10. На низшем (операционном) уровне управления используется \_\_\_\_\_\_\_\_\_\_\_\_ информация. Ответ: внутренняя.

11. А1=5;  $B1=A1*2$ ;  $C1=A1+B1$ . Какой результат вычислений будет в ячейке С1? Ответ: 15.

12. По содержанию ИС делятся на подсистемы:

а) информационного, программного, математического, технического, организационного и правового обеспечения;

б) подсистемы внутреннего и внешнего обеспечения;

в) подсистемы открытые и закрытые

Ответ: а.

13. По отраслевому признаку ИС подразделяются на:

а) информационные системы банковской сферы, органов статистики, таможенных органов,

б) информационные системы в промышленности, строительстве, на транспорте,

в) интегрированные и корпоративные информационные системы.

Ответ: б.

14. Основным при проектировании информационных систем является принцип

Ответ: системного подхода.

\_\_\_\_\_\_\_\_\_\_\_\_\_\_\_\_\_\_\_\_\_\_\_\_\_\_\_\_\_.

15. К интегрированным системам управления ресурсами относятся системы \_\_\_\_\_\_\_\_. Ответ: MRP.

16. Расставьте в правильном порядке этапы создания АИС:

а) написание программного кода;

б) формулирование цели создания системы;

в) разработка алгоритма работы системы.

Ответ: б, в, а.

17. Соотнесите название стандарта и содержание выполняемых операций:

а.) планирование производственных ресурсов; использование 1. стандарт ERP;

б.) планирование ресурсов предприятия; 2. стандарт MRP;

в.) расширенное управление производственными графиками; 3. стандарт APS;

г.) планирование ресурсов, синхронизированное с потребителем. 4. стандарт CRM.

Ответ:  $a - 2$ ;  $\overline{6} - 1$ ;  $\overline{B} - 4$ ;  $\overline{r} - 3$ .

18. К пакетам программ для автоматизации бухгалтерского учета относятся:

а) текстовые редакторы, табличные процессоры, базы данных;

б) СР/М, UNIX;

в) «Турбо-бухгалтер», «Парус», «1 С: Бухгалтерия». Ответ: в.

# **3.6 Перечень теоретических вопросов к зачету**

(для оценки знаний)

Раздел 1. Автоматизация экономических расчетов

- 1.1 Экономическая информация.
- 1.2 Виды экономической информации.
- 1.3 Свойства экономической информации.
- 1.4 Особенности формирования экономической информации.
- 1.5 Особенности обработки экономической информации.

Раздел 2. Информационные системы в экономике

2.1 Понятие, свойства и назначения информационных технологий.

2.2 Виды информационных технологий.

2.3 Понятие и свойства экономических информационных систем.

2.4 Классификация экономических информационных систем.

2.5 Принципы построения экономических информационных систем.

2.6 Международные стандарты управления предприятием.

2.7 Основные виды информационных систем, сертифицированные по международным стандартам.

2.8 Факторы и критерии, влияющие на выбор системы управления предприятием.

2.9 Защита информации при использовании информационных систем.

## **3.7 Перечень типовых простых практических заданий к зачету**

(для оценки умений)

Задание:

Найти экстремум функции на интервале, построить по следующим данным:

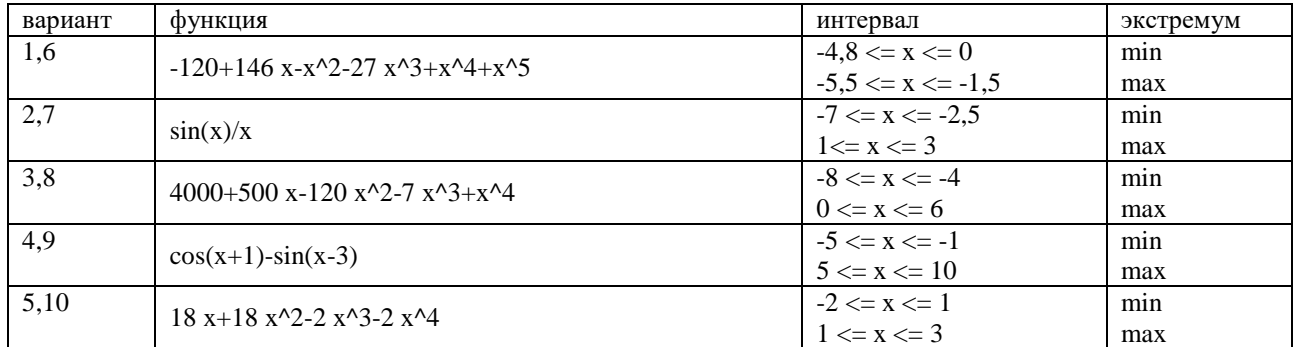

#### **3.8 Перечень типовых практических заданий к зачету**

(для оценки навыков и (или) опыта деятельности)

Задание 1:

У Вас имеется фармацевтическая компания, производящая 6 препаратов. Производство каждого препарата требует определенных трудовых ресурсов и сырья. Прибыль от реализации каждого препарата определяется, как разность между заданной ценой и получающейся при производстве себестоимостью, включающей затраты на сырье и трудовые ресурсы. Сколько каждого препарата нужно производить, чтобы добиться максимальной прибыли при заданных ограничениях?

Ограничения

- не использовать трудозатрат и сырья больше, чем есть в запасе;
- производить препарат не больше, чем спрос на него;
- количество препаратов не может быть отрицательным.

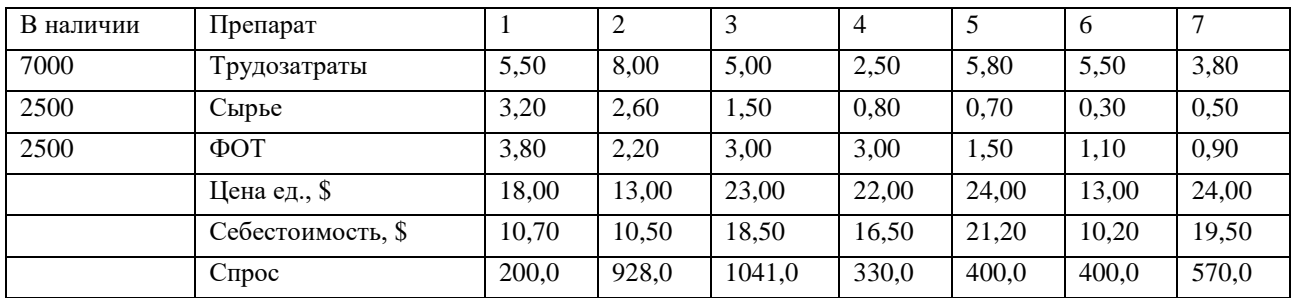

Задание 2:

По условиям 1-го задания определить точку безубыточности, при минимальном ФОТ, если постоянные издержки 4000\$.

Задание 3. Берется кредит на заданное количество месяцев. Платежи по погашению кредита вносятся ежемесячно. Требуется рассчитать [аннуитетные \(равные\)](http://www.bankirsha.com/about-annuity-calculations.html) платежи.

|         | Срок<br>кредита,<br>Mec. | Годовая ставка кредита,<br>$\%$ |                    | Сумма            |                                                                                                    |
|---------|--------------------------|---------------------------------|--------------------|------------------|----------------------------------------------------------------------------------------------------|
| Вариант |                          | Первая<br>половина              | Вторая<br>половина | кредита,<br>руб. | Ограничения                                                                                                    |
|         |                          | срока                           | срока              |                  |                                                                                                    |
| 1,6     | 14                       | 15                              | 17                 | 90000            | 1. Остаток по кредиту должен быть 0 в<br>конце срока кредита<br>2. Платеж 5 месяца должен быть на 30%<br>больше равных платежей первых 4 месяцев<br>3. Начиная с 5 месяца, каждый<br>последующий платеж должен быть в 1,5<br>раза больше предыдущего.                   |
| 2,7     | 14                       | 9                               | 11                 | 50000            | 1. Остаток по кредиту должен быть 0 в<br>конце срока кредита<br>2. Для первых 10 месяцев, каждый<br>последующий ежемесячный платеж<br>должен быть в 2 раза меньше предыдущего<br>3. Равные платежи последних 4 месяца<br>должны быть на 70% больше платежа 10<br>месяца |
| 3,8     | 18                       | 12                              | 14                 | 60500            | 1. Остаток по кредиту должен быть 0 в<br>конце срока кредита                                                                                                    |

Варианты индивидуальных заданий

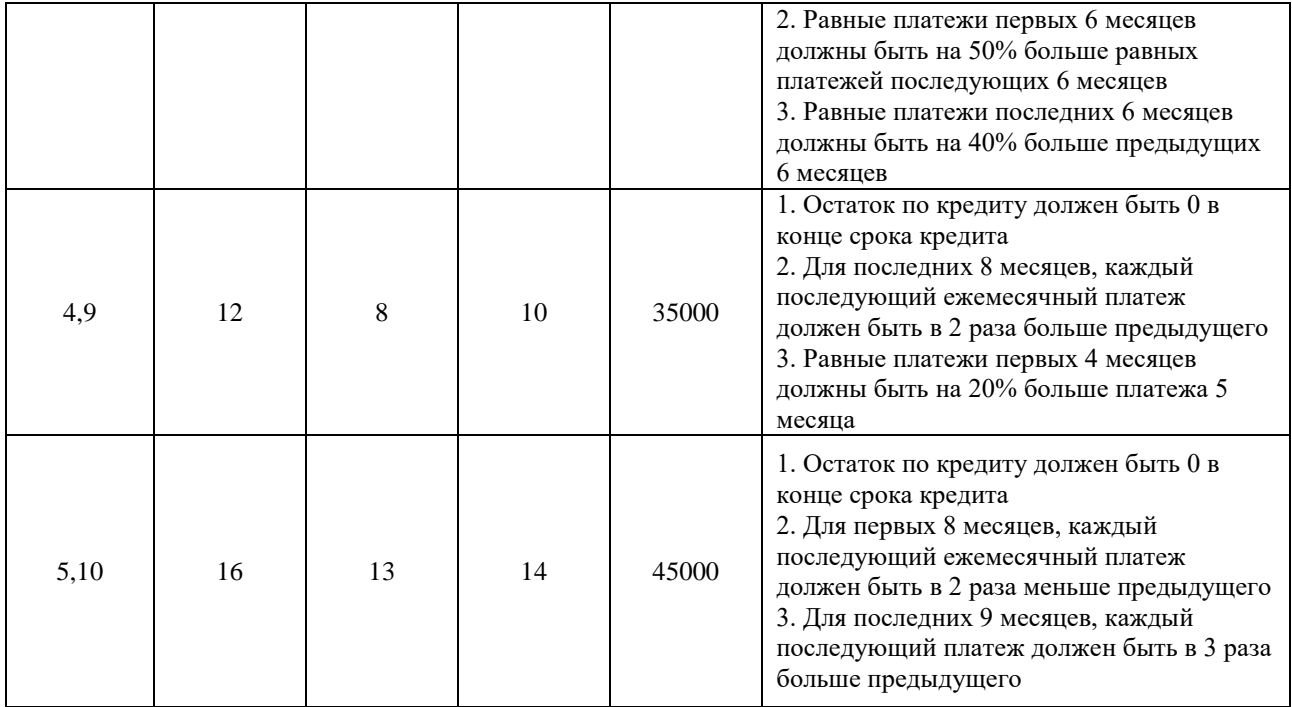

## **4. Методические материалы, определяющие процедуру оценивания знаний, умений, навыков и (или) опыта деятельности**

В таблице приведены описания процедур проведения контрольно-оценочных мероприятий и процедур оценивания результатов обучения с помощью оценочных средств в соответствии с рабочей программой дисциплины.

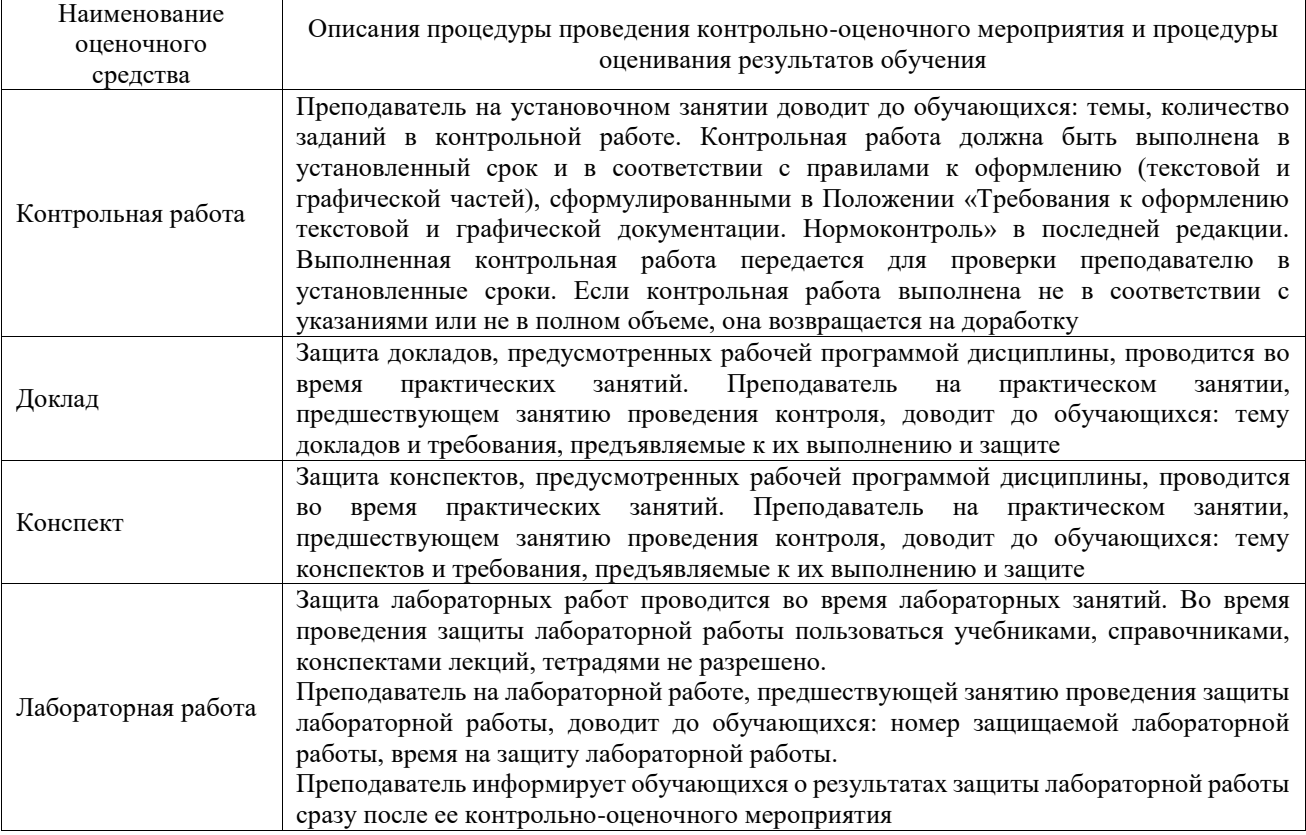

Для организации и проведения промежуточной аттестации составляются типовые контрольные задания или иные материалы, необходимые для оценки знаний, умений, навыков и (или) опыта деятельности, характеризующих этапы формирования компетенций в процессе освоения образовательной программы.

Перечень теоретических вопросов и типовые практические задания разного уровня сложности для проведения промежуточной аттестации обучающиеся получают в начале семестра через электронную информационно-образовательную среду ИрГУПС (личный кабинет обучающегося).

## **Описание процедур проведения промежуточной аттестации в форме зачета и оценивания результатов обучения**

При проведении промежуточной аттестации в форме зачета преподаватель может воспользоваться результатами текущего контроля успеваемости в течение семестра. С целью использования результатов текущего контроля успеваемости, преподаватель подсчитывает среднюю оценку уровня сформированности компетенций обучающегося (сумма оценок, полученных обучающимся, делится на число оценок).

## **Шкала и критерии оценивания уровня сформированности компетенций в результате изучения дисциплины при проведении промежуточной аттестации в форме зачета по результатам текущего контроля (без дополнительного аттестационного испытания)**

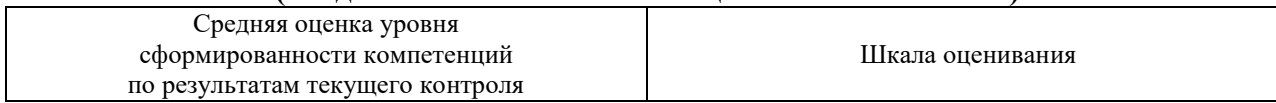

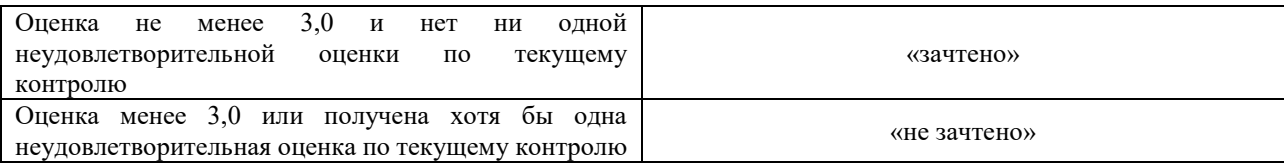

Если оценка уровня сформированности компетенций обучающегося не соответствует критериям получения зачета без дополнительного аттестационного испытания, то промежуточная аттестация проводится в форме собеседования по перечню теоретических вопросов и типовых практических задач или в форме компьютерного тестирования.

Промежуточная аттестация в форме зачета с проведением аттестационного испытания проходит на последнем занятии по дисциплине.

При проведении промежуточной аттестации в форме компьютерного тестирования вариант тестового задания формируется из фонда тестовых заданий по дисциплине случайным образом, но с условием: 50 % заданий должны быть заданиями открытого типа и 50 % заданий – закрытого типа.